# Glasgow

Digital Interface Explorer

Scots Army Knife for Electronics

https://github.com/GlasgowEmbedded/glasgow

 $Gl^{\alpha}$ revC

mfr.

awiwgleanus<br>Lamarcaned over he

Created & Maintained by: @whitequark patreon.com/whitequark Presentation by: Attie Grande @attiegrande

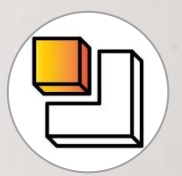

Crowd Supply & DFM by: Piotr Esden-Tempski @esden

#### Overview

- What's the Concept, *"What can I do?"*
- About the I/O
- Interfaces Between Software and Gateware
- Anatomy of an Applet
- Deep Dive: Data Path & Buffer Management
- Future Plans
- Crowd Supply Campaign & DFM (Piotr / @esden)
- Questions!

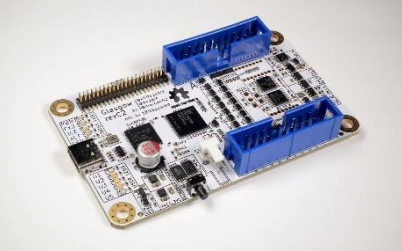

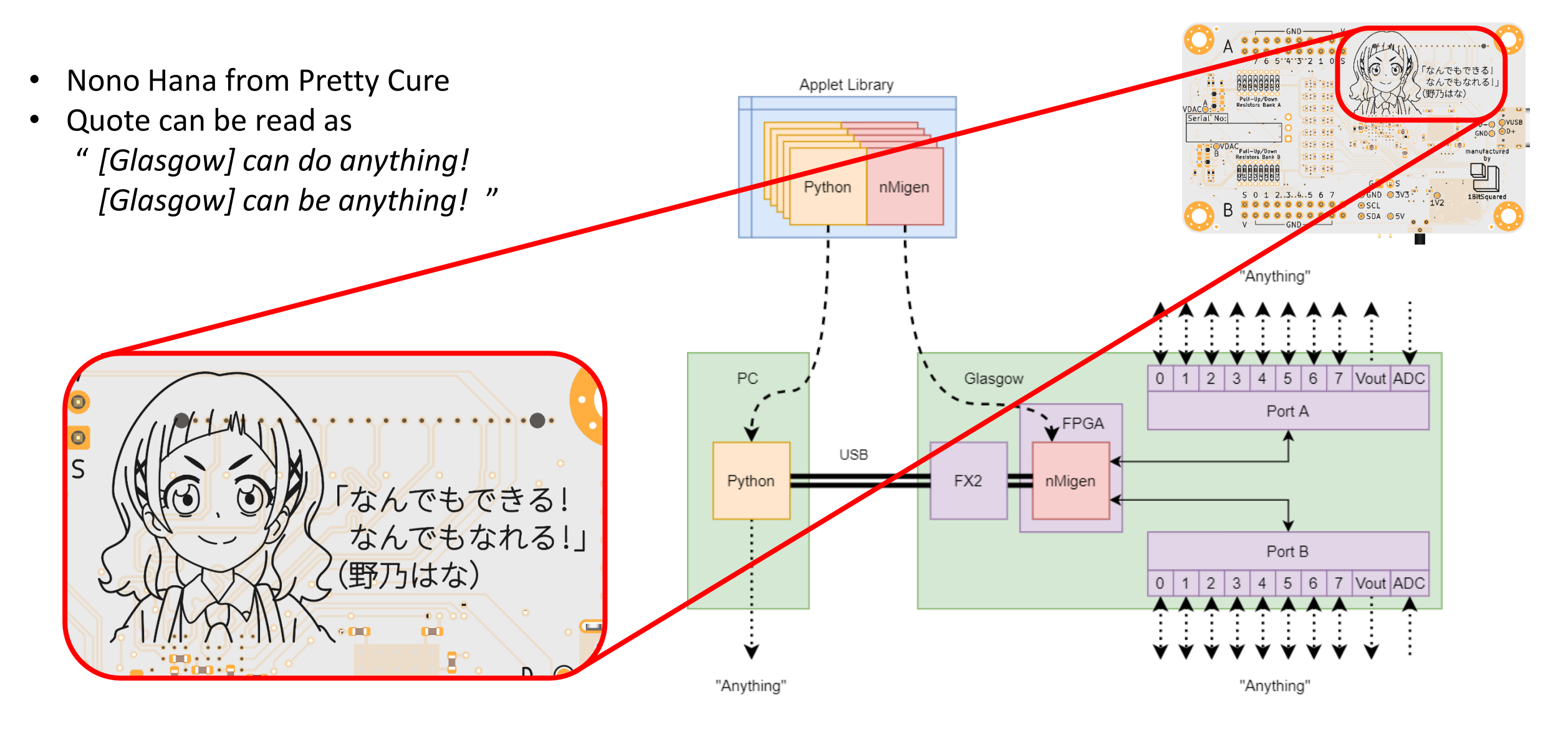

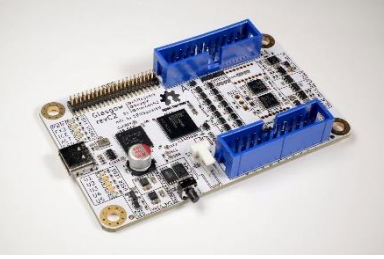

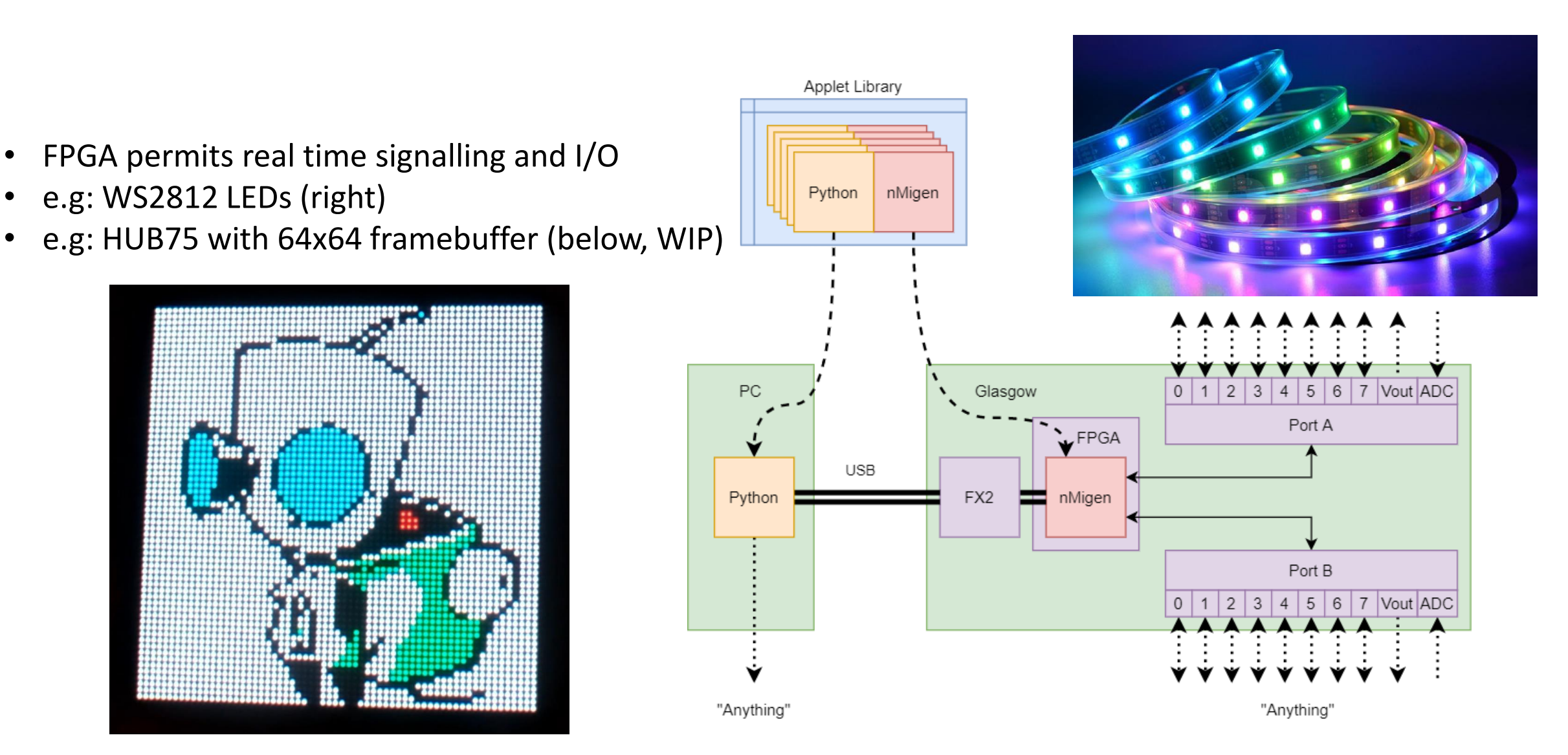

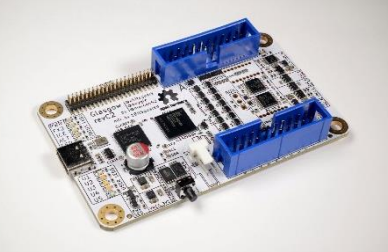

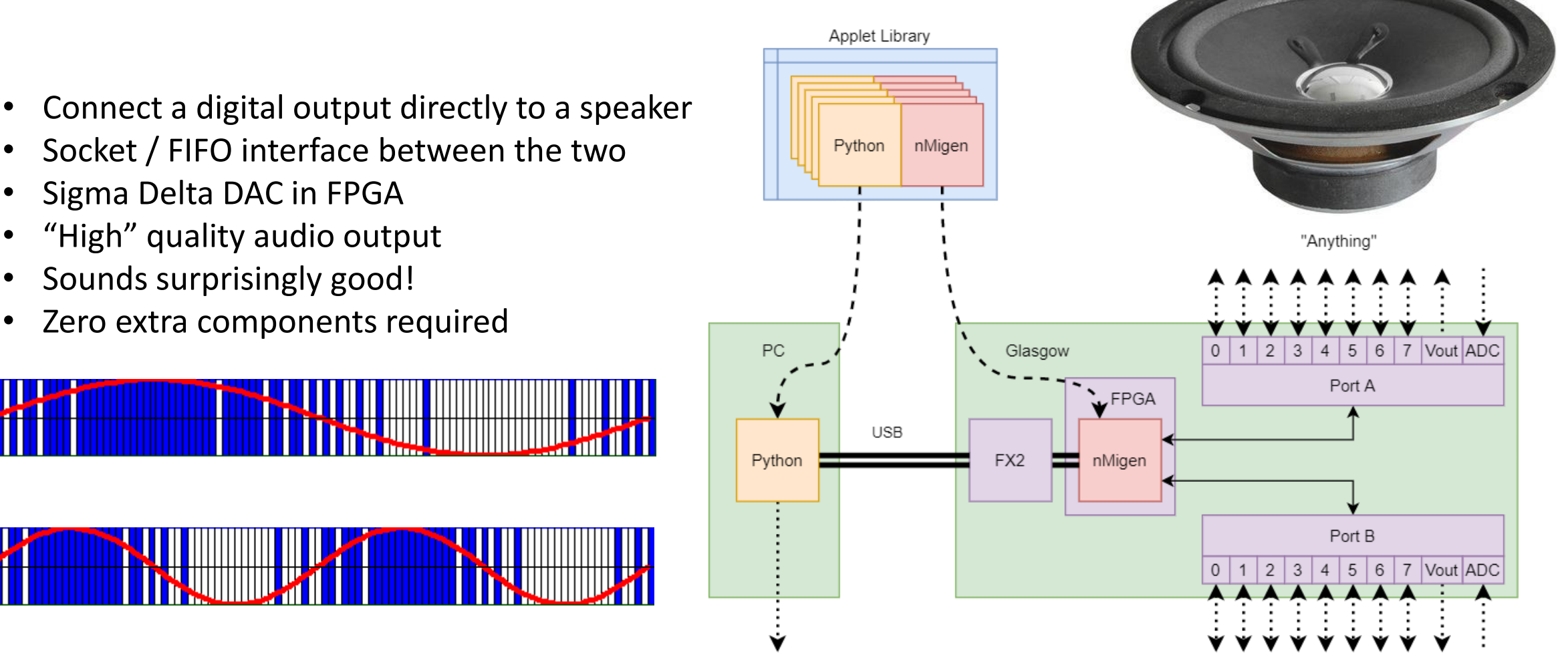

"Anything"

- JTAG / SPI / I2C interface
- VGA test pattern
- Parallel RGB capture
- Automatically detect JTAG pinout
- UART, e.g: unknown voltage and baudrate
- Many other applets already exist!
- Have an uncommon / proprietary device?
	- Connect it up and write an applet!
	- A PHY isn't a hard barrier (e.g: I'm working on a CAN add-on)

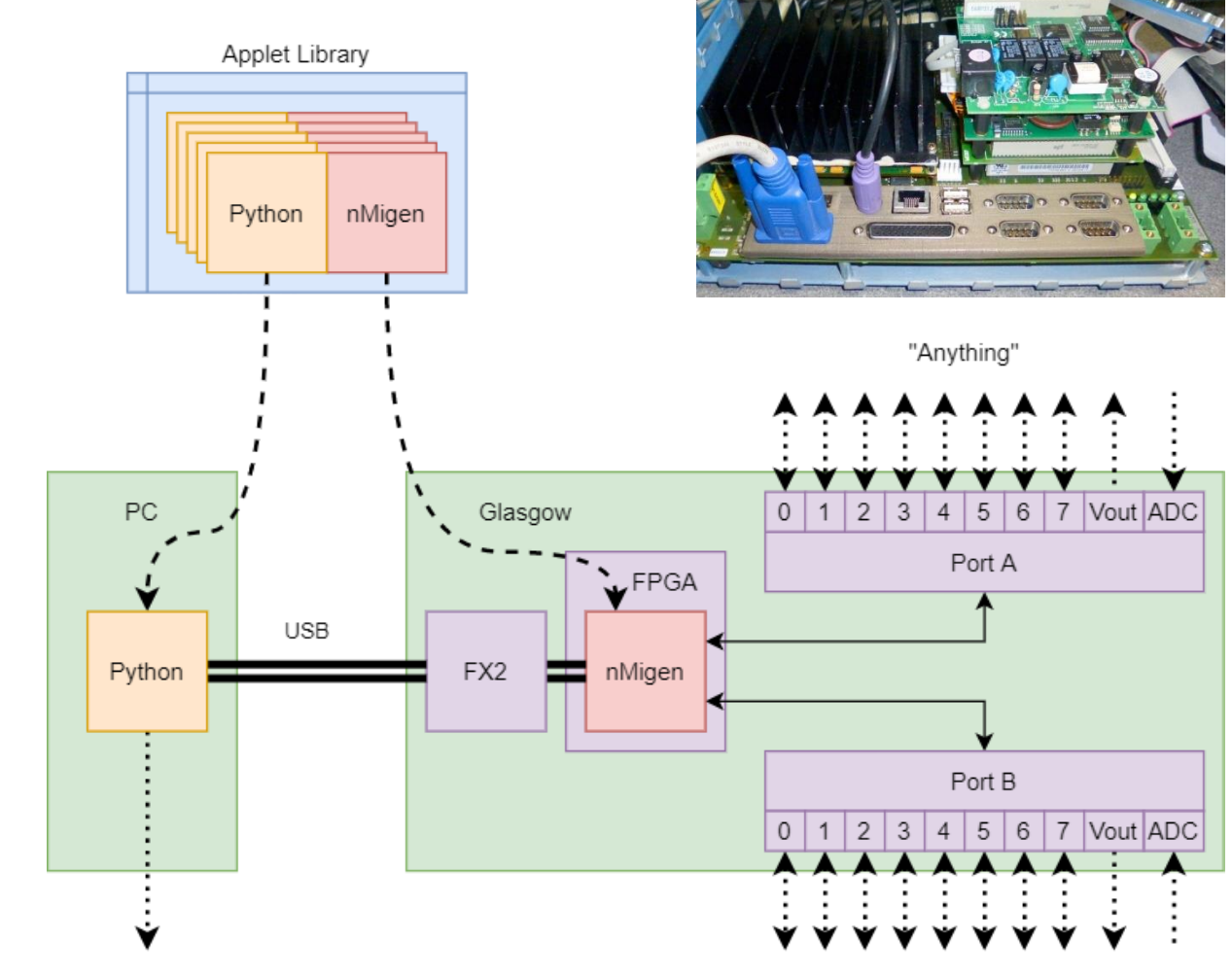

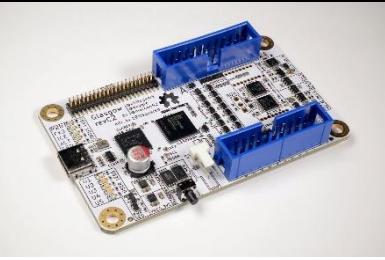

"Anything'

Applet Library Python nMigen "Anything" Glasgow PC  $\overline{2}$ 3 5 6  $\overline{7}$ Vout ADC Port A **L**FPGA **USB** Python FX<sub>2</sub> nMigen œ Port B  $\vert 4 \vert 5$ 7 Vout ADC  $\mathbf{3}$ 6  $\overline{2}$ 

"Anything"

- Designed for simplicity and robustness
- Turnkey Setup
- No requirement to learn Python / nMigen
- Easily connect to many digital interfaces
- Applets written in Python and nMigen
	- Big library of existing applets
	- Python runs on the computer
	- nMigen runs on the FPGA
- Open Source FPGA toolchain
	- Very quick, you'll rarely wait for a build

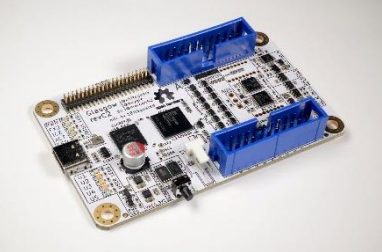

Applet Library • SCD30 – CO2, Temperature and Humidity • Getting started: Python nMigen 1. Connect 4x wires 2. Run the applet "Anything" 3. … get sensor readingsPC Glasgow  $\overline{2}$ 5 6  $\overline{7}$ Vout ADC  $\mathbf{0}$ 3  $\overline{4}$ Port A **L**FPGA **USB** Python FX2 nMigen **Part** Port B  $\vert 4 \vert 5$  $|6\rangle$ 7 Vout ADC 0  $|2|$  $\mathbf{3}$  $\overline{1}$ 

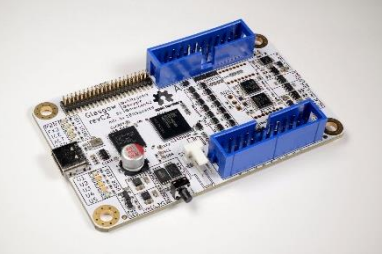

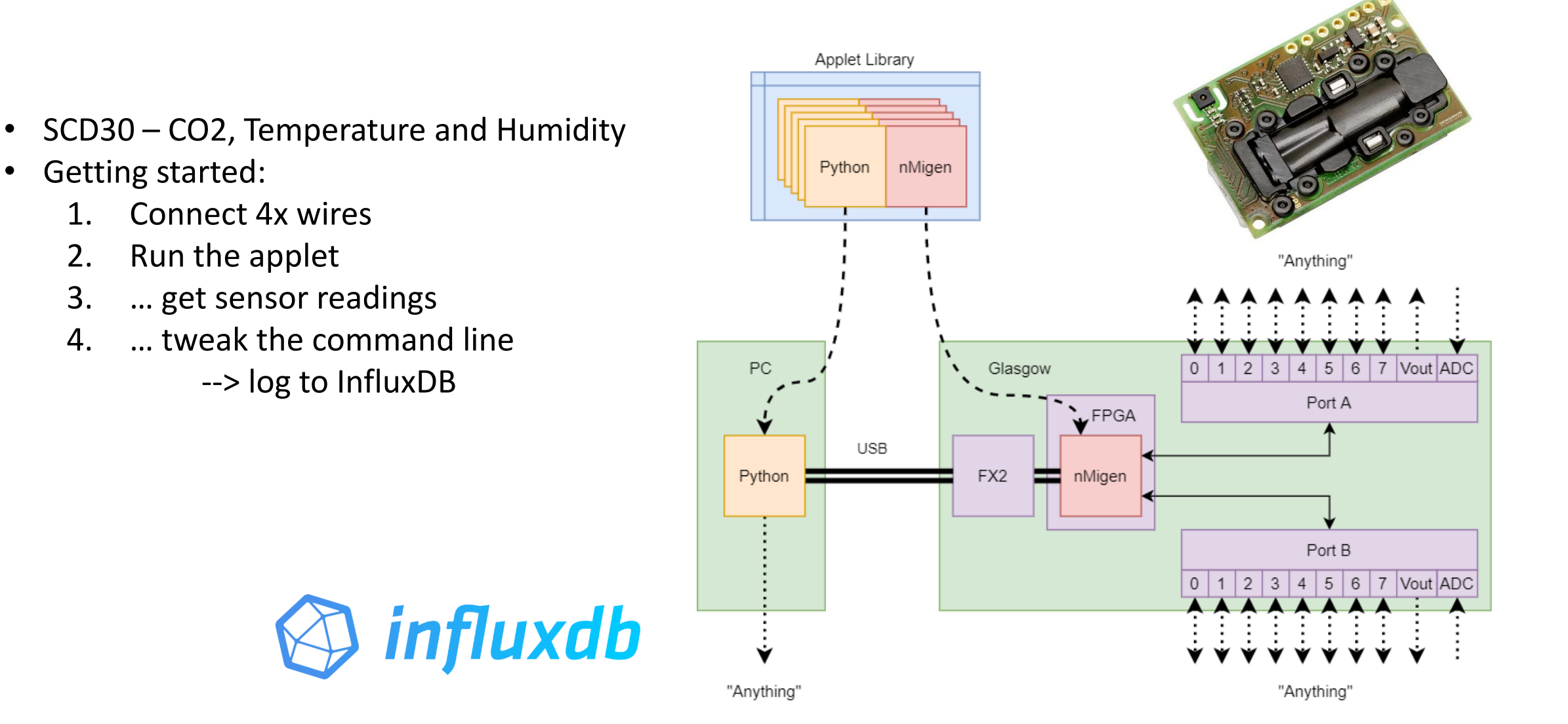

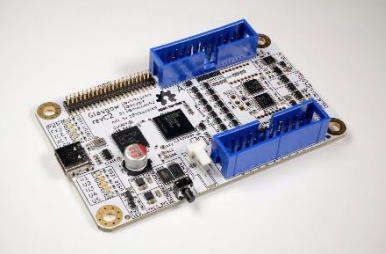

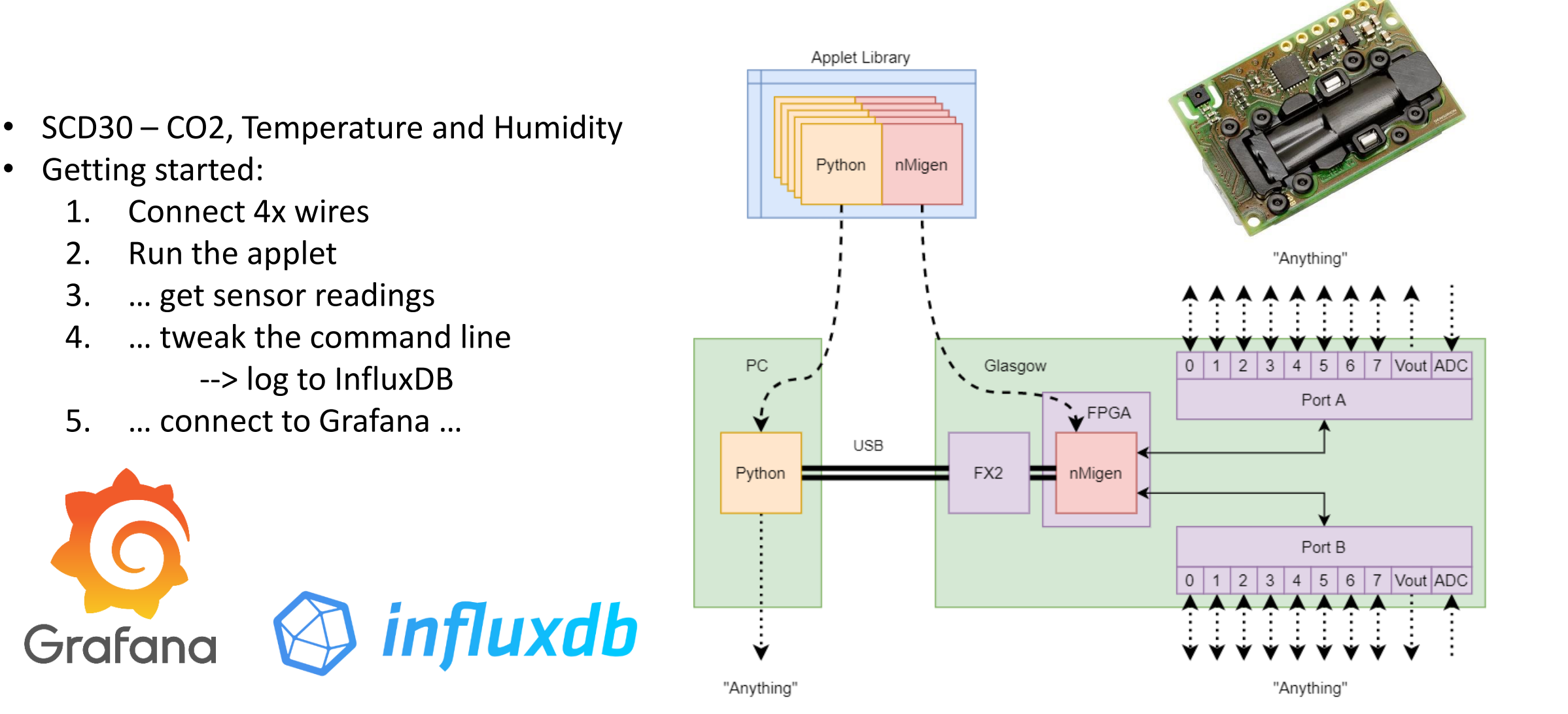

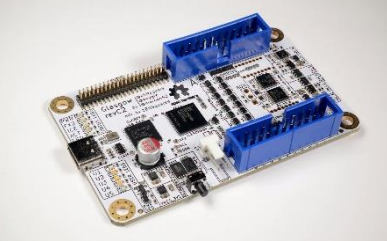

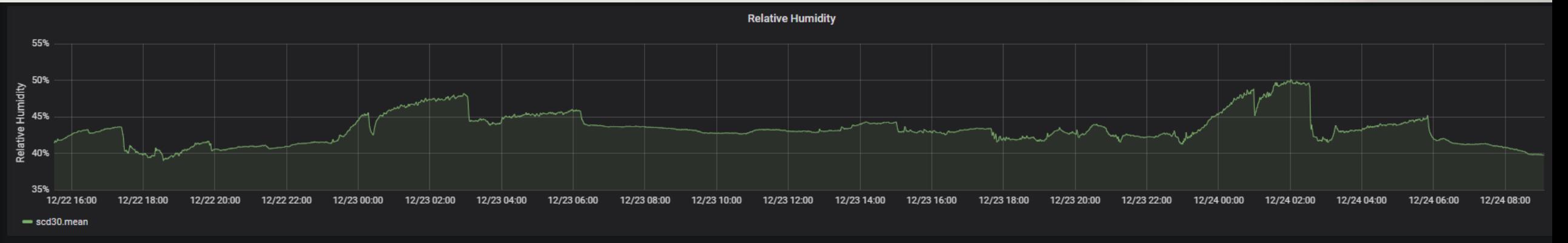

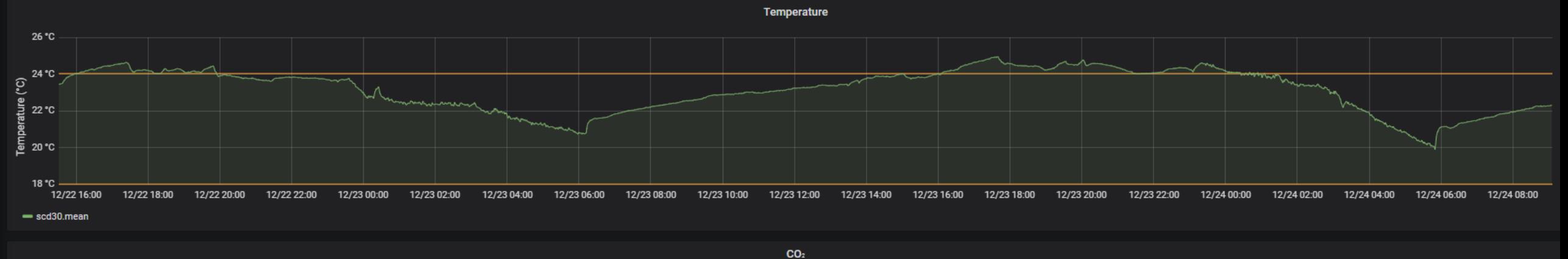

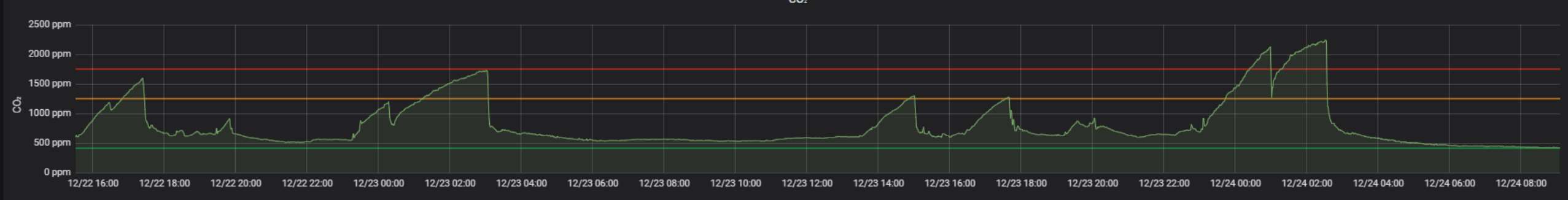

 $=$  scd30.mean

- 16x digital I/O pins, in 2x ports
- Can power & interface with many things *without* additional circuitry
- Care-free hookup
- Converts a hardware problem into a software problem
- You should never wonder:
	- "*do I trust Glasgow right now?...*"

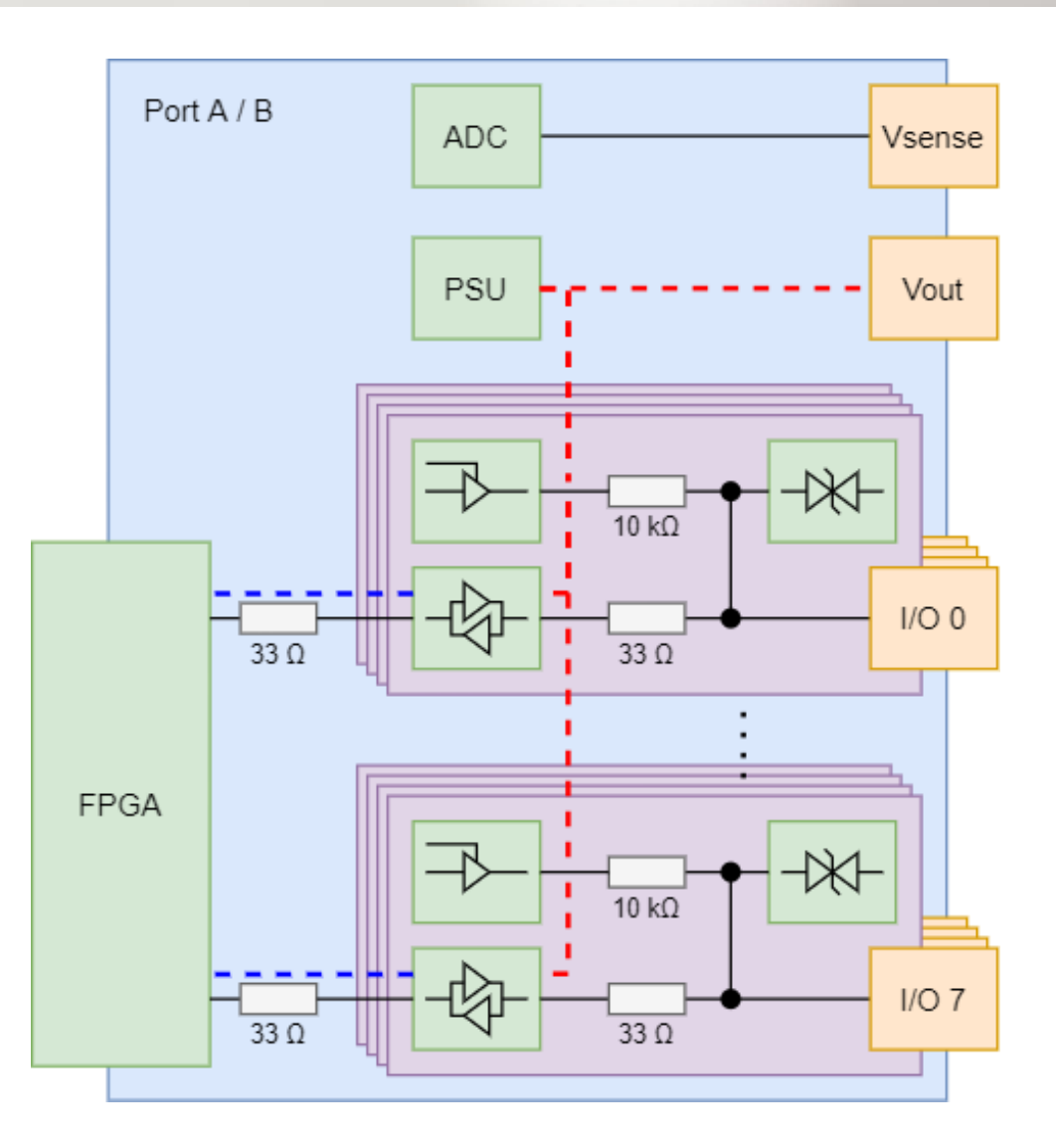

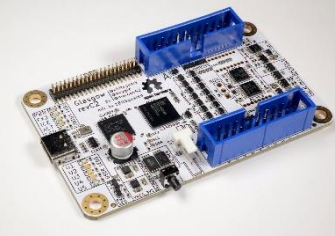

- Each pin has:
	- I/O buffers / level shifters
	- Bi-direction (*not* auto-dir)
	- ~100 MHz signalling
	- Individual 10 kΩ pull up / down
	- ESD protection
	- Infinite short circuit
	- Can do things like Open Drain!

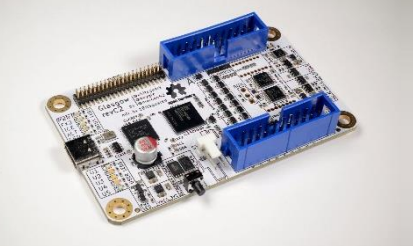

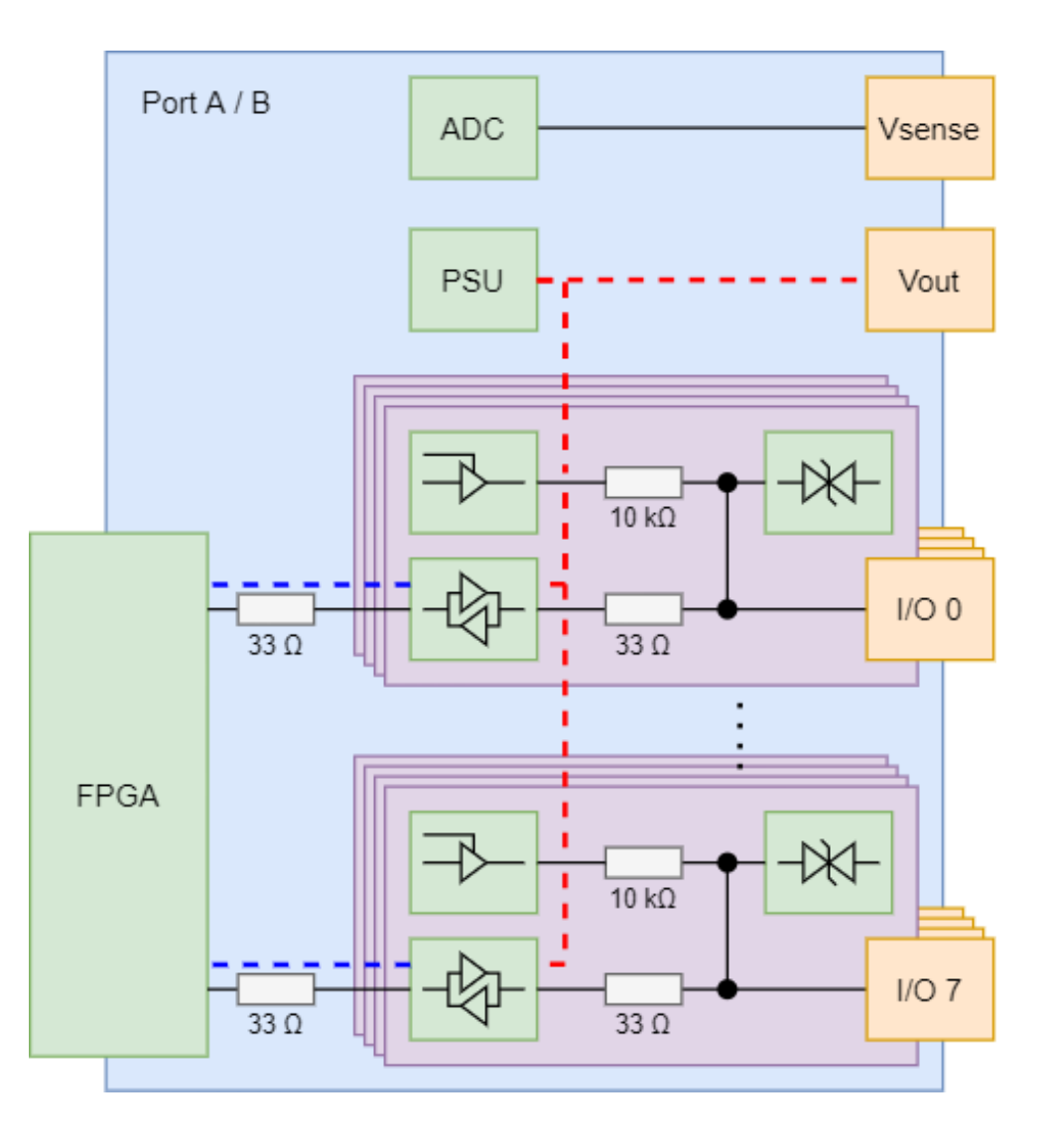

- Each pin has:
	- Onboard pull resistors permit generic termination
	- Can add easily another through-hole resistor in parallel using vias

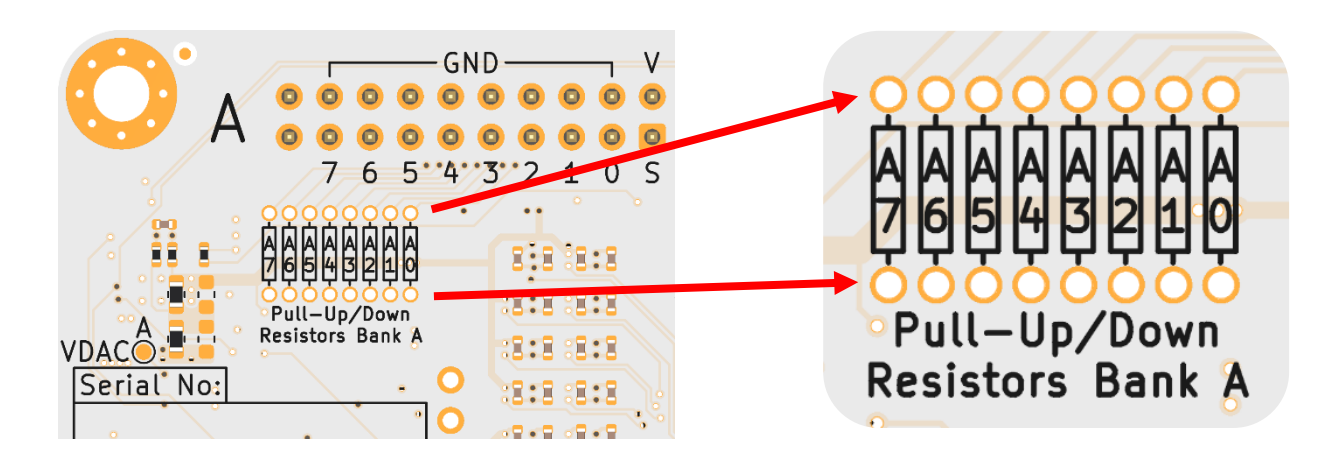

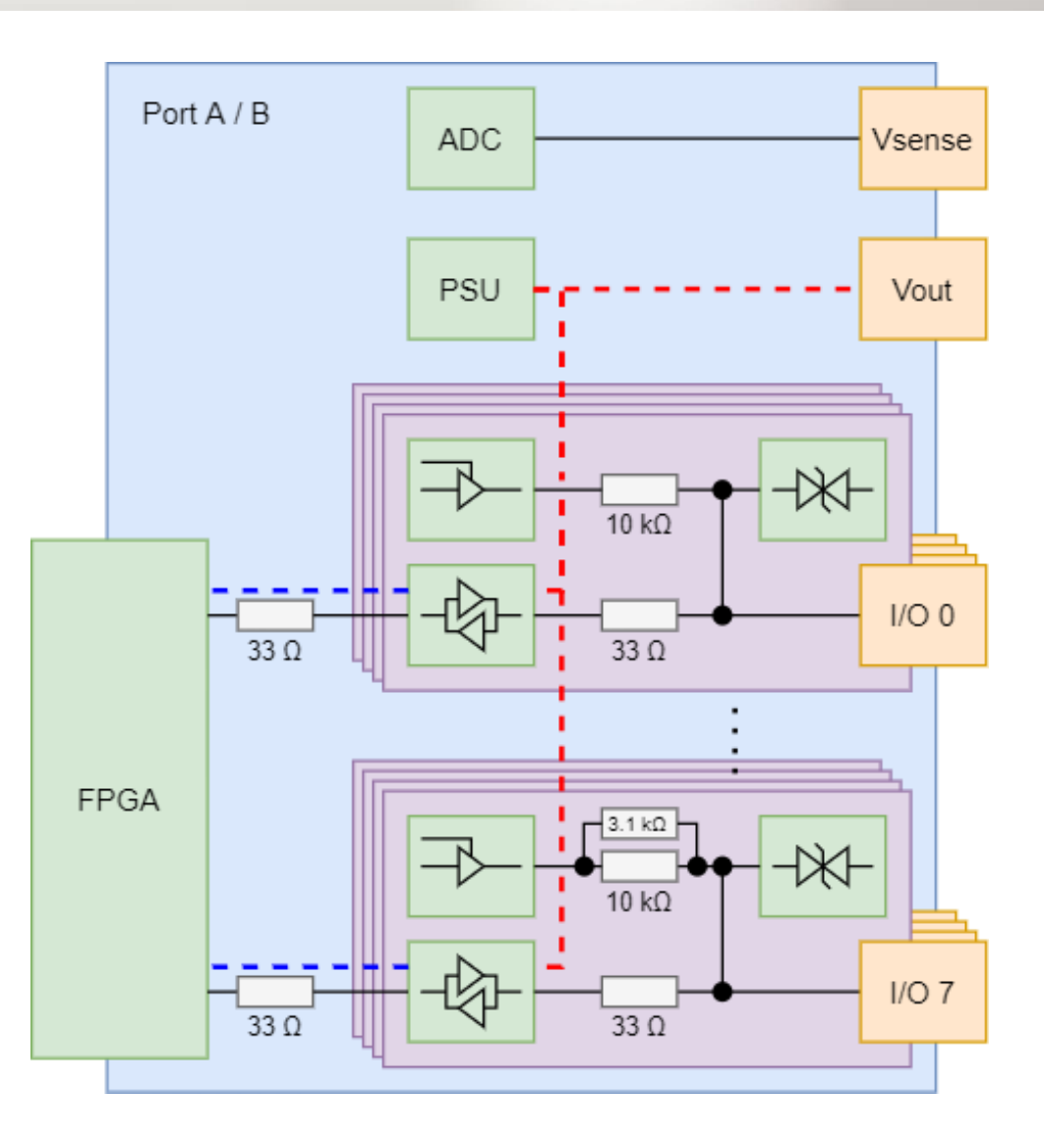

- Each port has:
	- Independent 1.8v 5v power supplies
		- Upto ~150 mA
		- Infinite short circuit
	- All I/Os are translated to this voltage
	- Voltage sense, and monitor (36v Max)
	- Voltage "mirror"
	- Current sense, and trip / limit

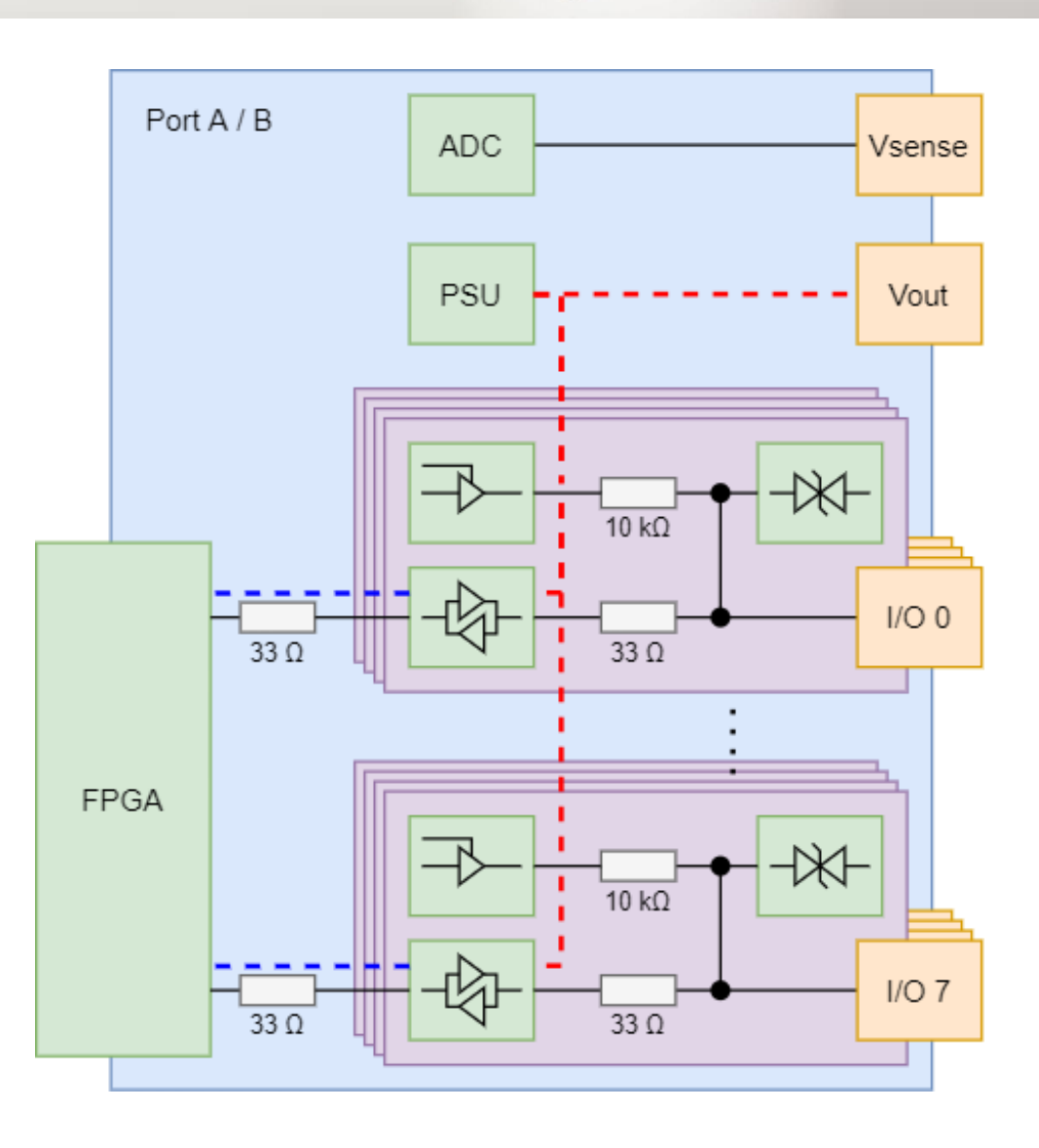

#### About the Interfaces – Socket / FIFO

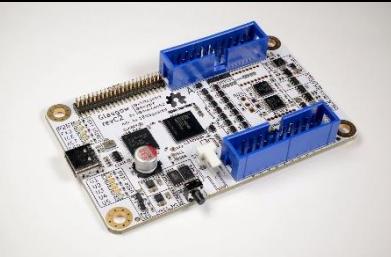

- Socket-like interface in Python
- FIFO interface in nMigen
- Very simple to use, but if you're after performance, here be dragons (TBC...)

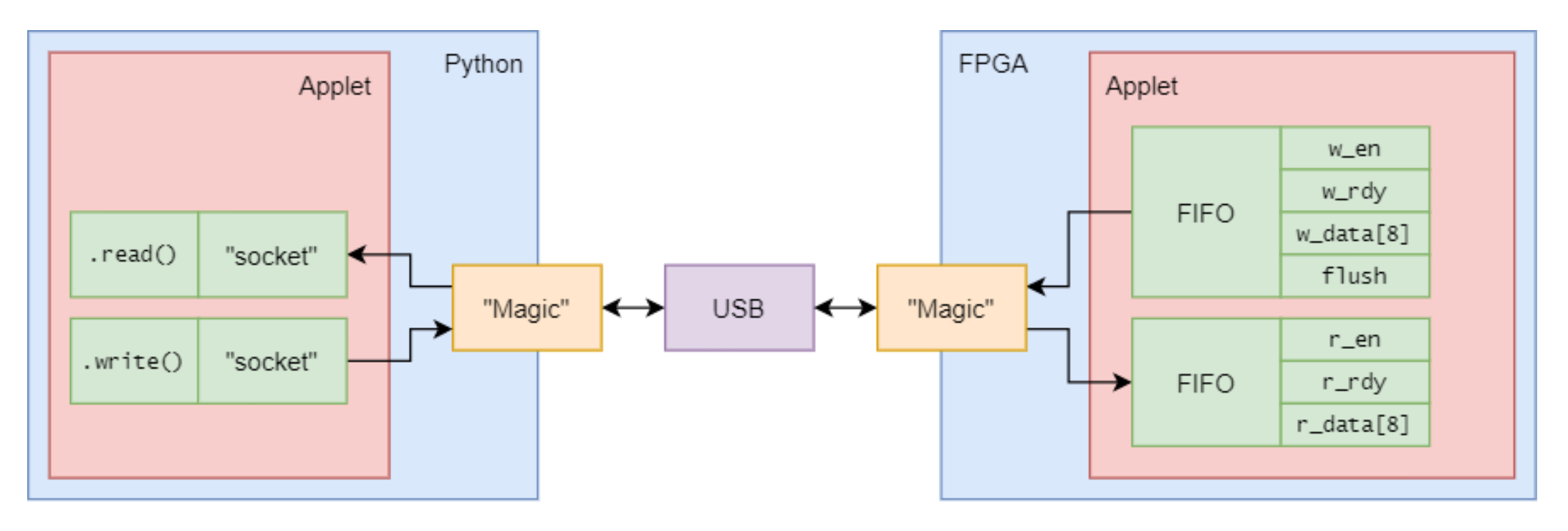

#### About the Interfaces – Socket / FIFO

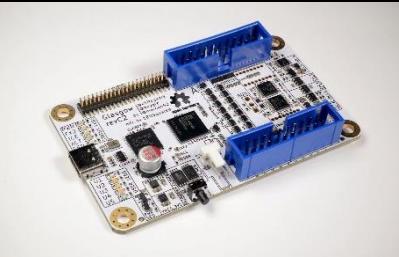

- Ethernet is in the *future* plans (not yet)
- The protocol should adapt easily

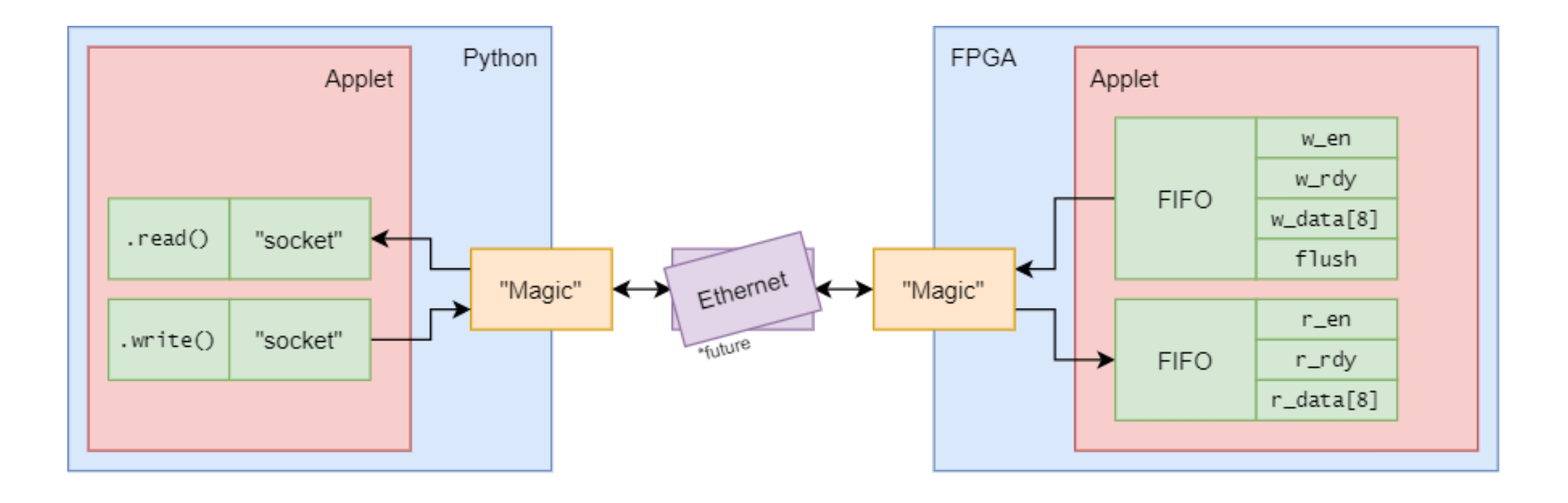

### About the Interfaces – Registers

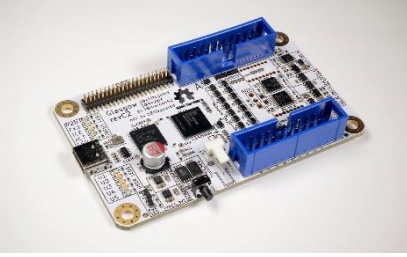

#### • Registers for configuration and status

- Read-Write i.e: only Python can write
- Read-Only i.e: only nMigen can write
- Just like peripheral registers in an MCU

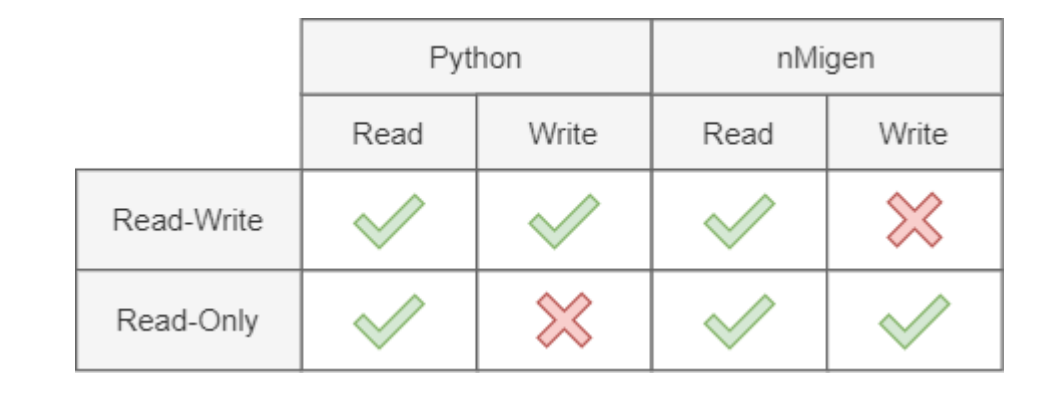

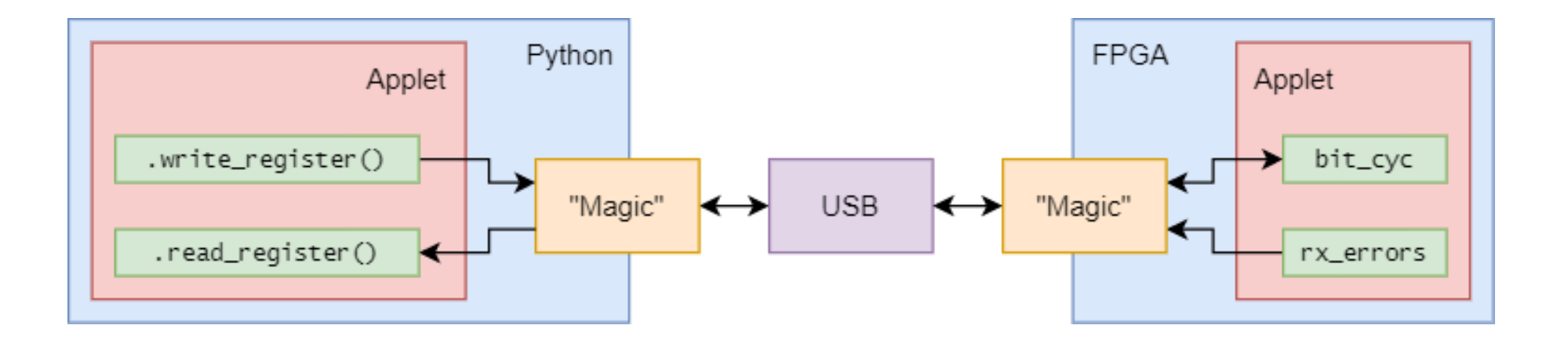

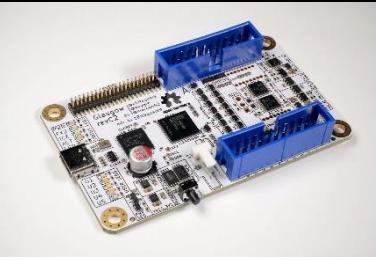

- Subclass of GlasgowApplet class, consists of three phases / parts:
	- Build
		- Gather the command line arguments associated to the build
		- Build the gateware (can be significantly different based on command line args!)
		- Changes trigger a rebuild of the gateware, which is then cached
	- Run
		- Gather the command line arguments associated with the instance / execution
		- Start up the applet in both Python and nMigen
		- Changes do not trigger a rebuild of the gateware, and are thus very fast to tweak
	- Interact
		- Gather the command line arguments associated with the usage / user
		- Make use of the exposed interfaces!
		- Changes to not trigger a rebuild of the gateware

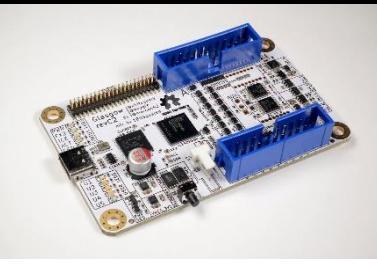

- Subclass of GlasgowApplet class, consists of three phases / parts:
- Build Rebuild?
	- Gather the command line arguments associated to the build
	- Build the gateware (can be significantly different based on command line args!)
	- Changes trigger a rebuild of the gateware, which is then cached
	- Run
		- Gather the command line arguments associated with the instance / execution
		- Start up the applet in both Python and nMigen
		- Changes do not trigger a rebuild of the gateware, and are thus very fast to tweak
	- Interact
		- Gather the command line arguments associated with the usage / user
		- Make use of the exposed interfaces!
		- Changes to not trigger a rebuild of the gateware

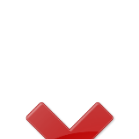

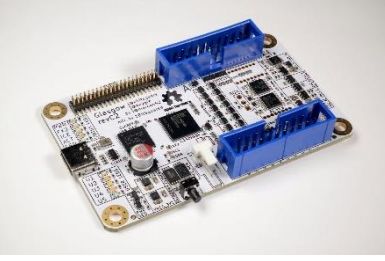

- Example: UART
	- Auto baudrate detection

**TTY** 

PTY

Socket

ю

- Can present as:
	- TTY this terminal, direct I/O
	- PTY pseudo terminal / picocom
	- Socket terminal server / netcat

Python

CLI Args

Socket

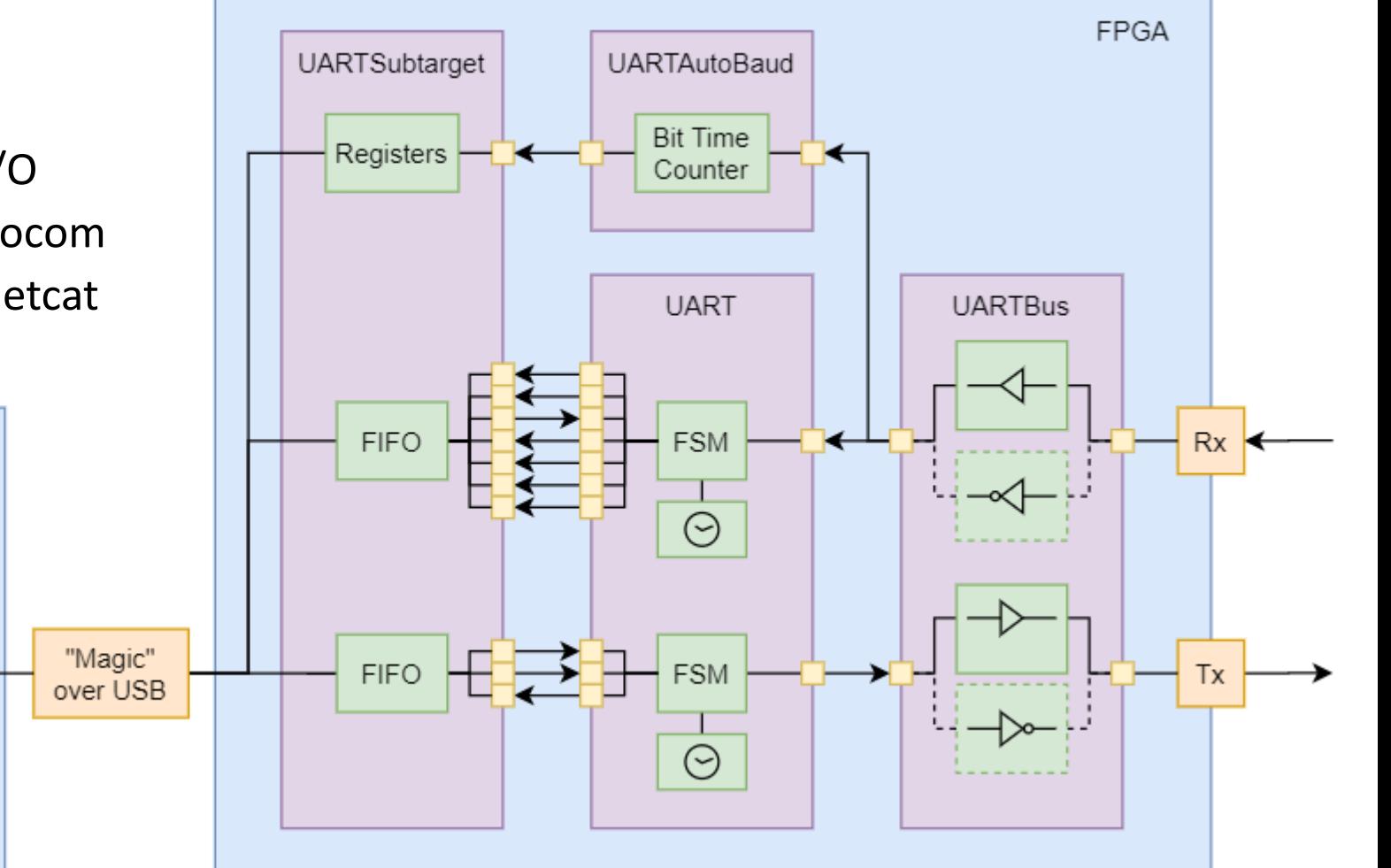

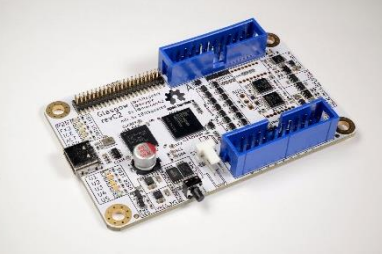

- Example: UART
	- Gateware constructed during *build* phase
	- FPGA and Python linked during *run* phase
	- Interface exposed during *interact*  phase

**TTY** 

PTY

Socket

Python

CLI Args

Socket

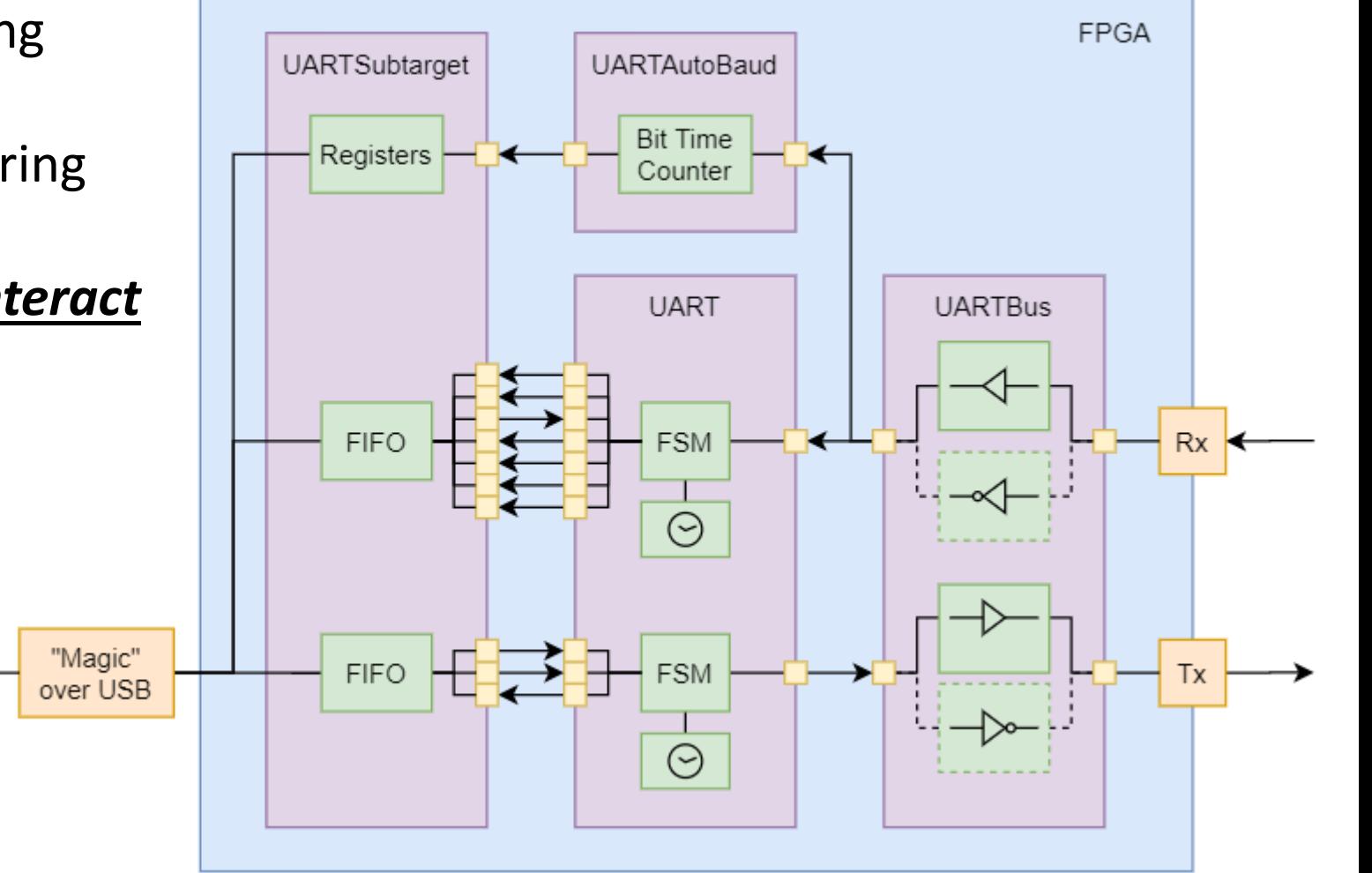

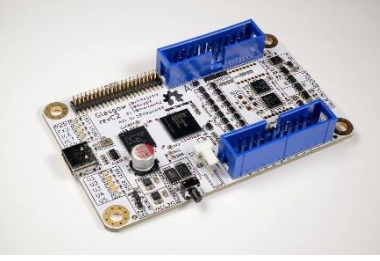

- Example: UART
	- All of the gateware (right) is influenced by the nMigen and "build" args
	- The Python code, and register values can be changed *without* a rebuild of the gateware

**TTY** 

PTY

Socket

Python

CLI Args

Socket

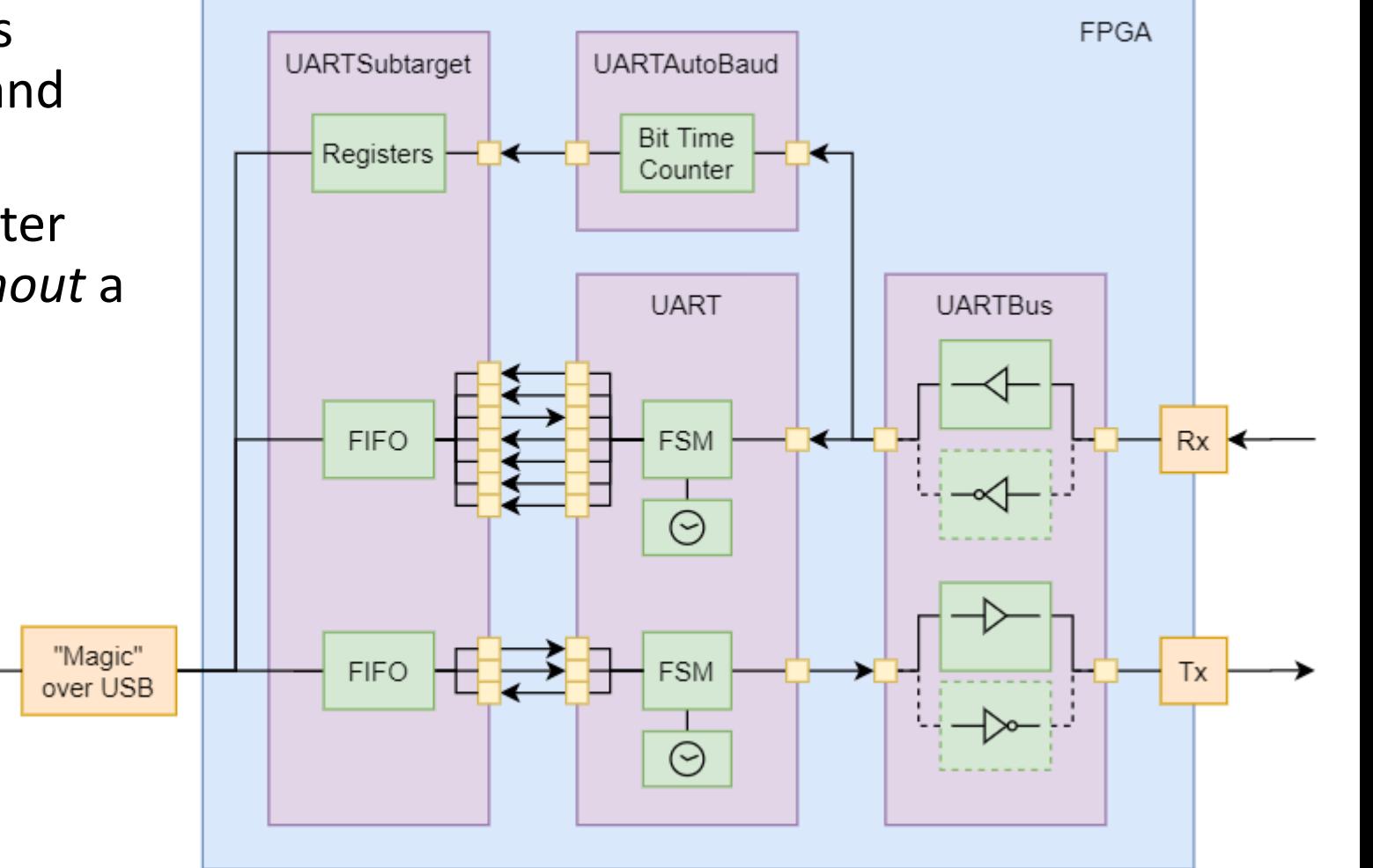

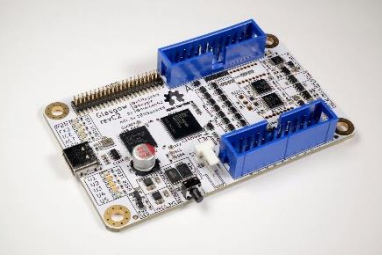

- Example: UART
	- Build args can significantly alter the gateware that is built
	- e.g: don't want Tx?
		- Don't build it!
	- e.g: want slower baudrate?
		- Make the counter larger

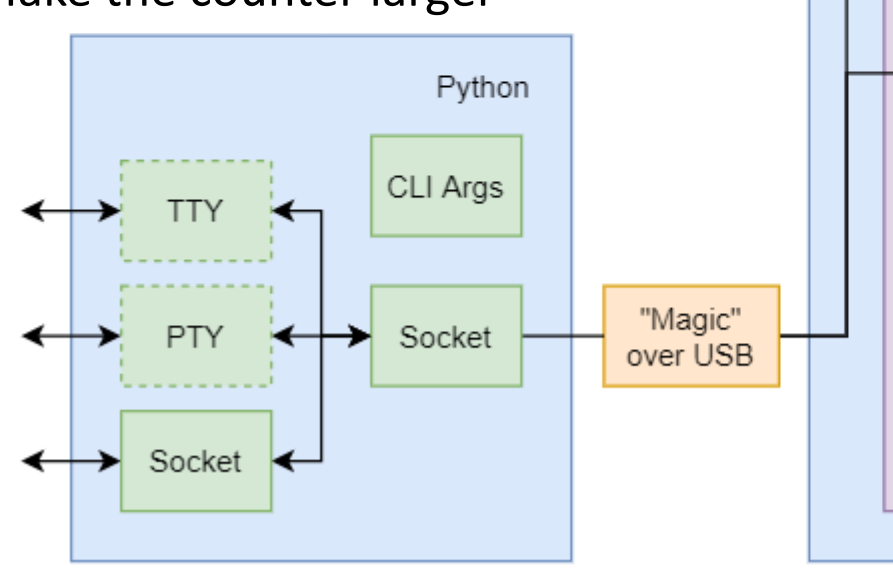

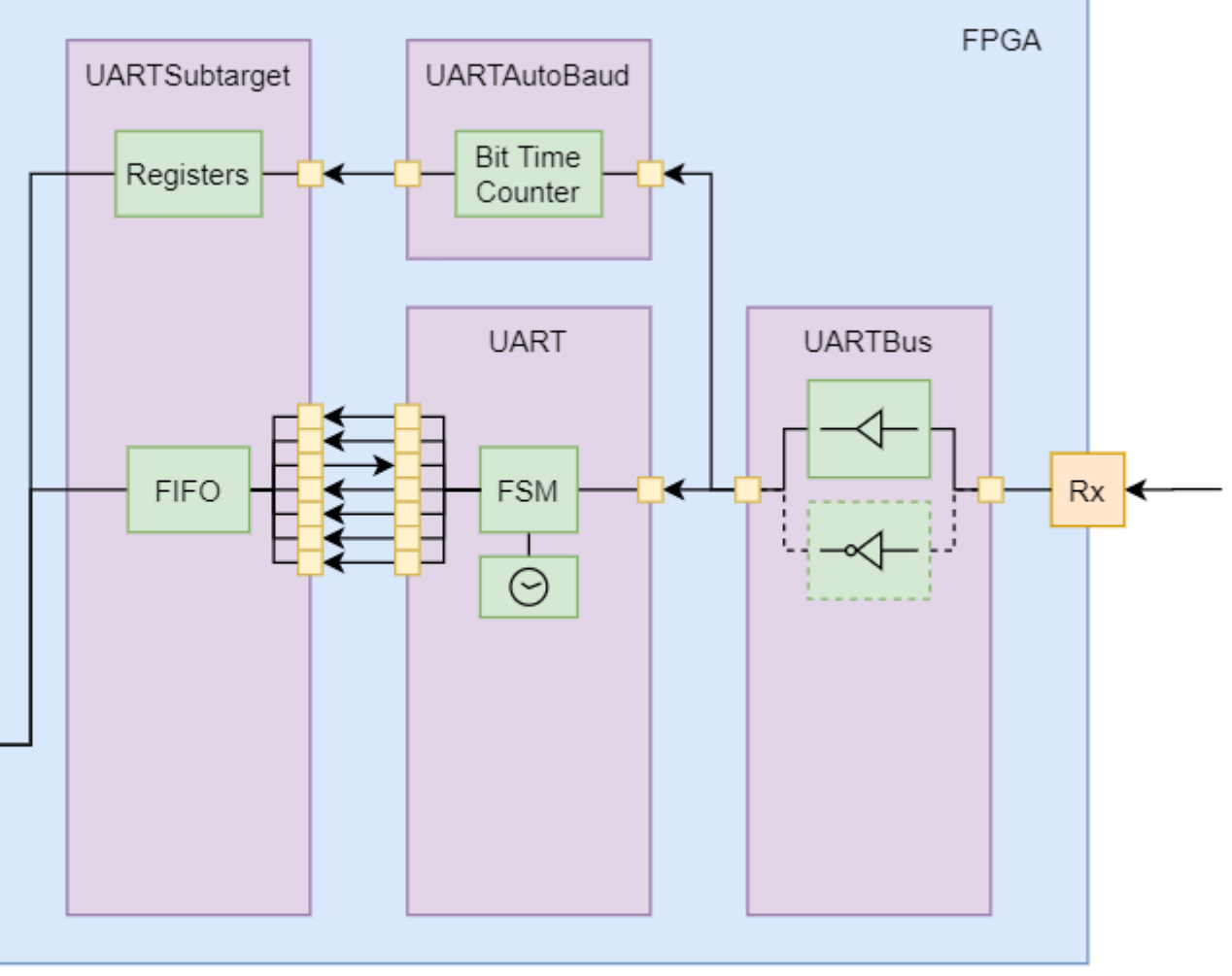

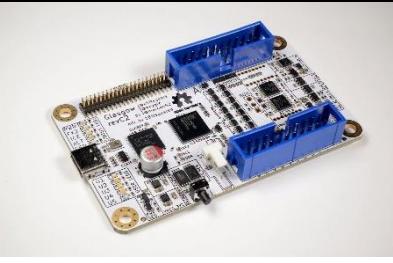

- Simple / low bandwidth applications can use in ignorance
- To keep the throughput up requires careful management…
	- A lot of the problems are taken care of for you by the infrastructure
	- One (ish?) edge case is still a hidden trap for users
		- Non-obvious / deep technical explanation
- Let's expand on that "Magic" block either side of USB…

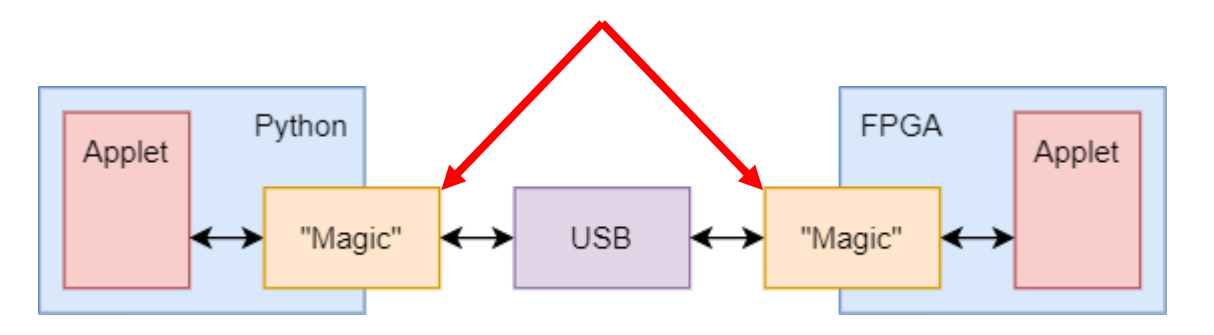

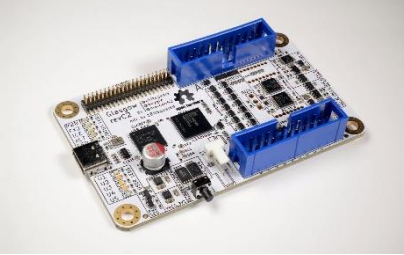

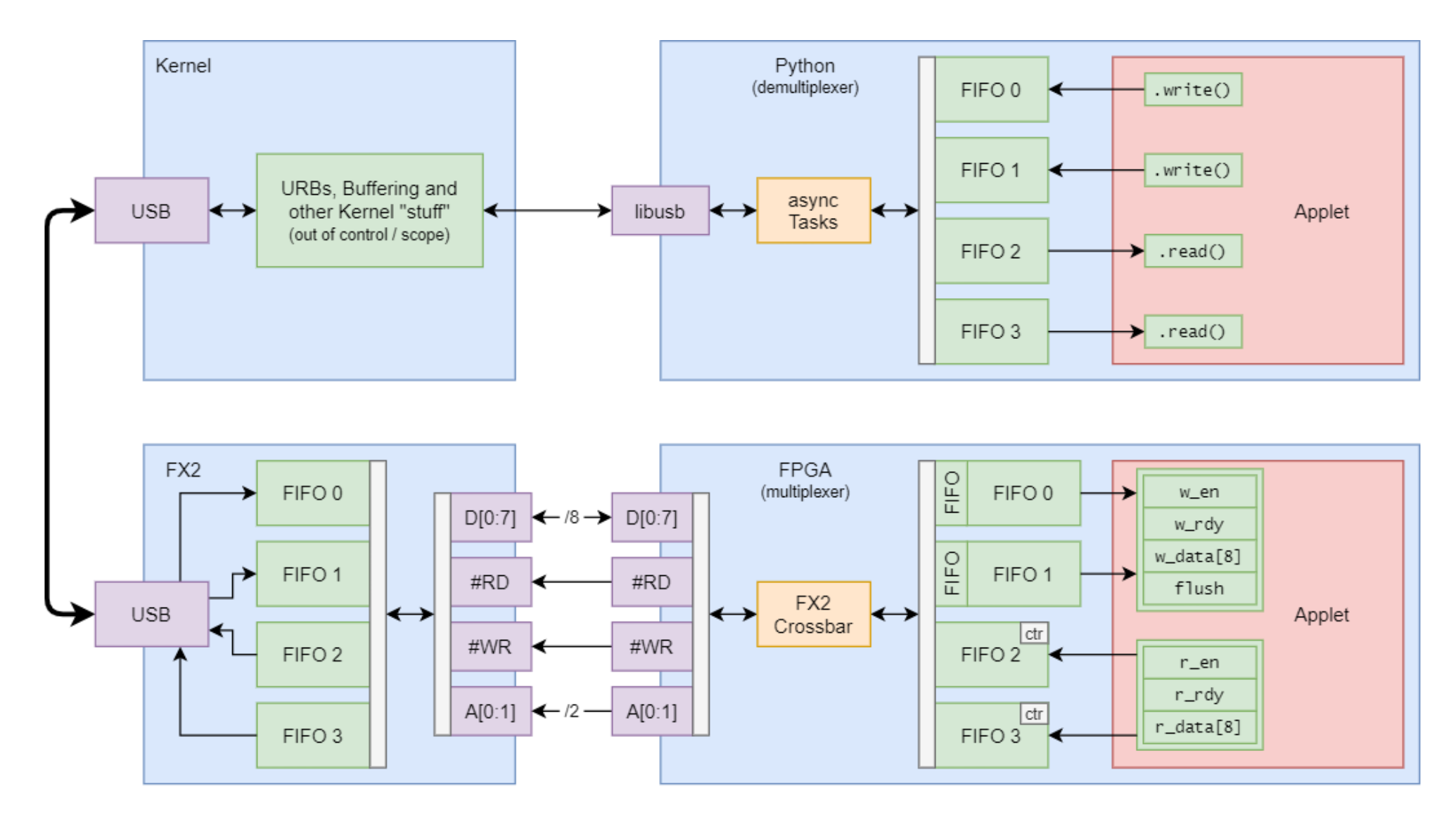

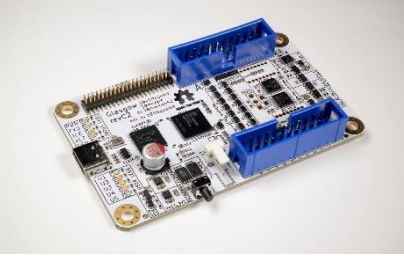

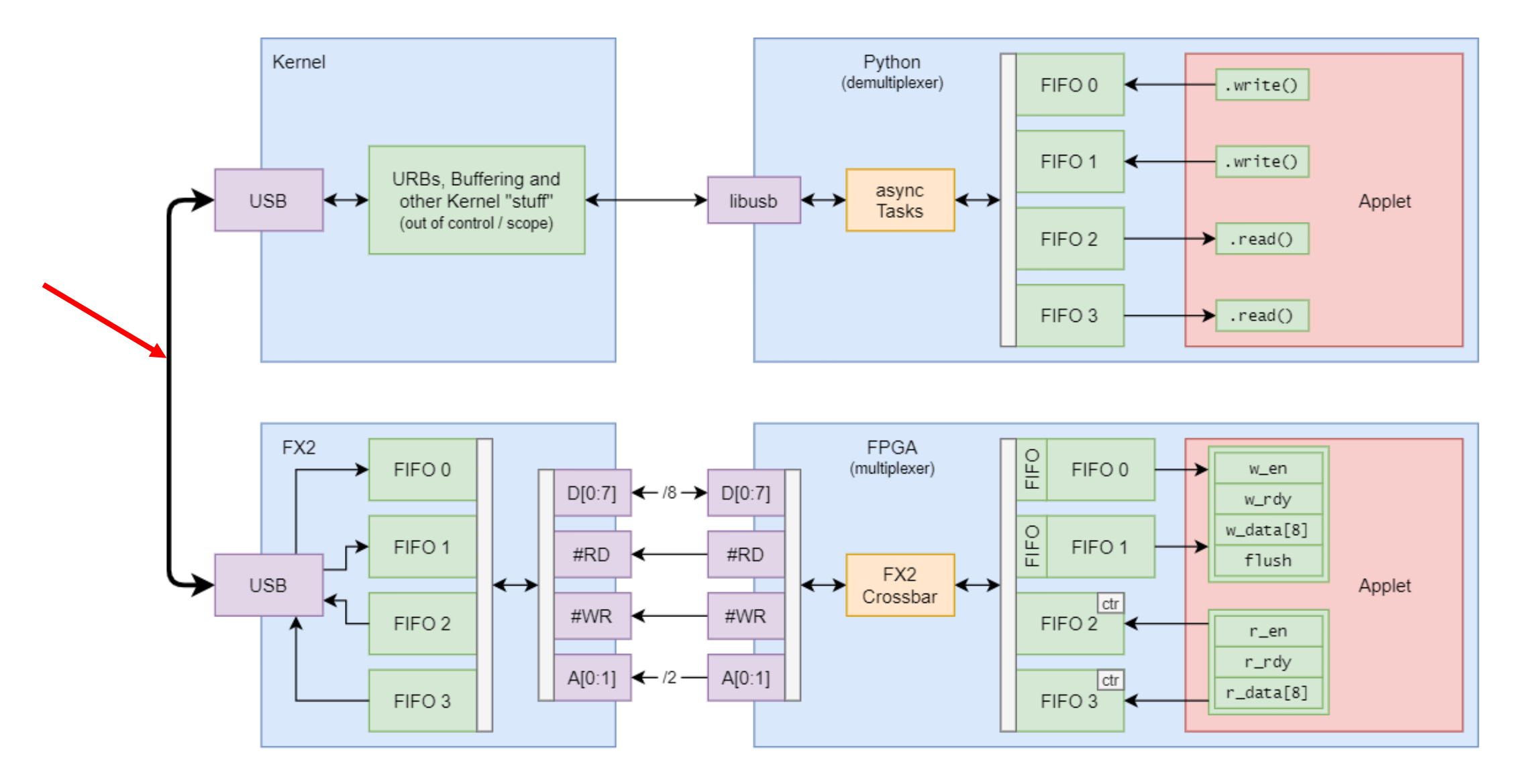

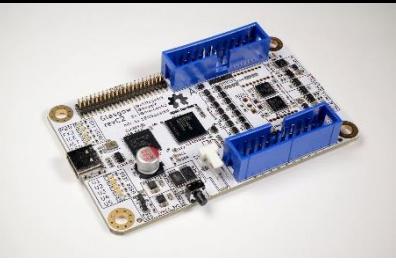

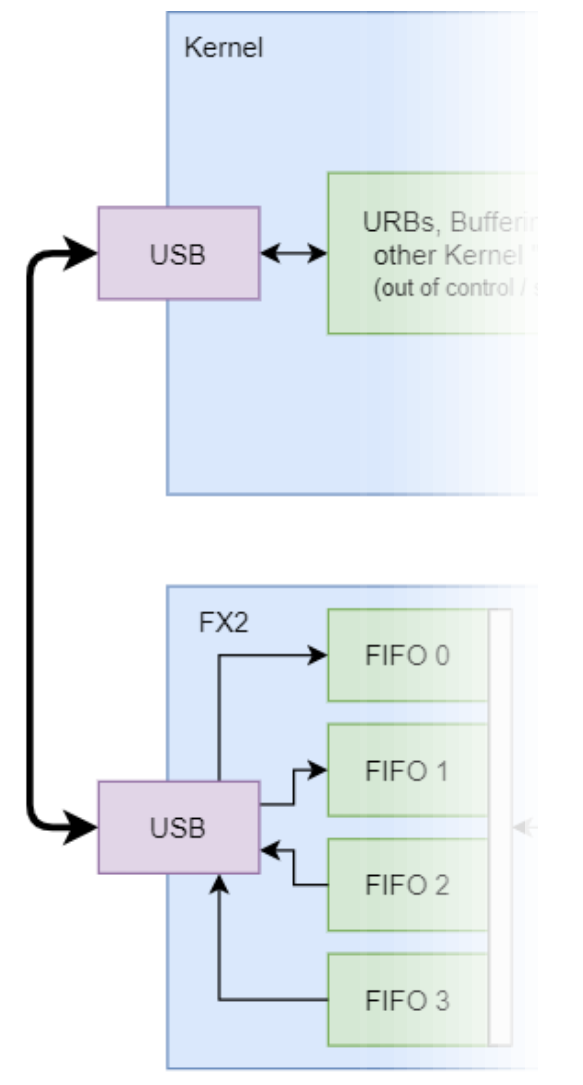

- USB packet size, and polling!
- If you have a lot to say, don't send a partial packet
	- This is effectively saying "*I'm done!*"
	- Host won't ask again for a while
	- Can make FIFO(s) overflow
- If host asks for a packet, and you have a lot to say, *try* to give a *full packet!*
	- This is effectively saying "*I have more to say!*"
	- Host will probably ask again more quickly
- FX2 and Glasgow FIFOs are fairly small

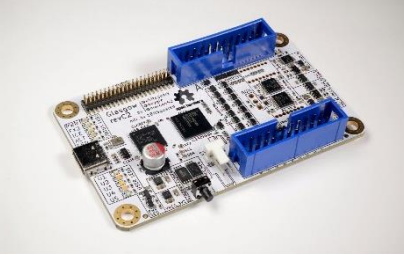

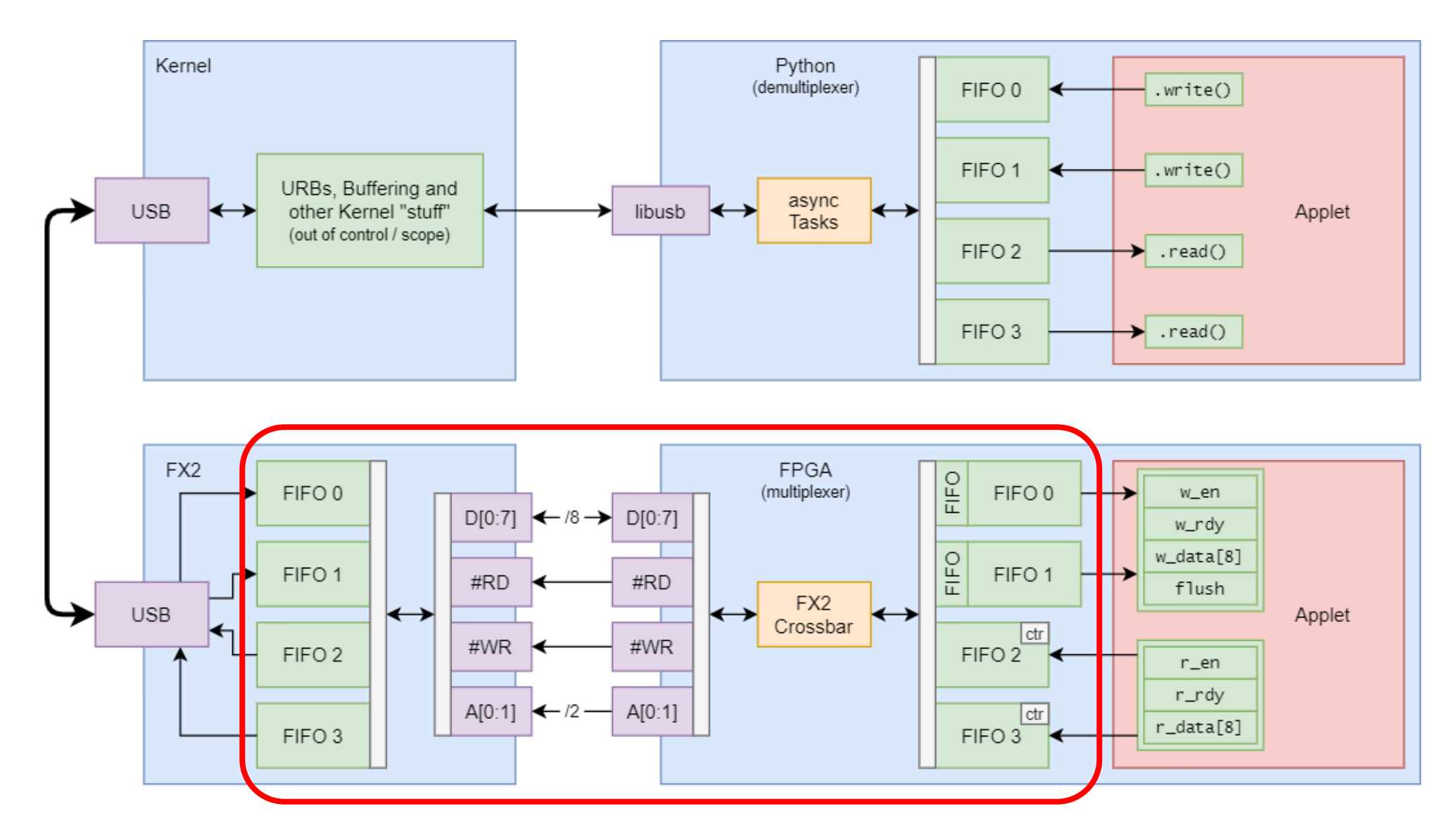

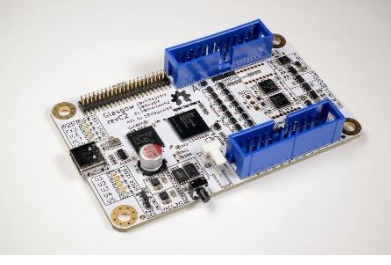

- Massively complex area, user doesn't have to know about it!
- See: gateware/fx2\_crossbar.py (3x screens of explanation from @whitequark!)
- FX2 has 4x FIFOs, FPGA has up to 4x FIFOs (to match)
- The crossbar coordinates transfers between these FIFOs

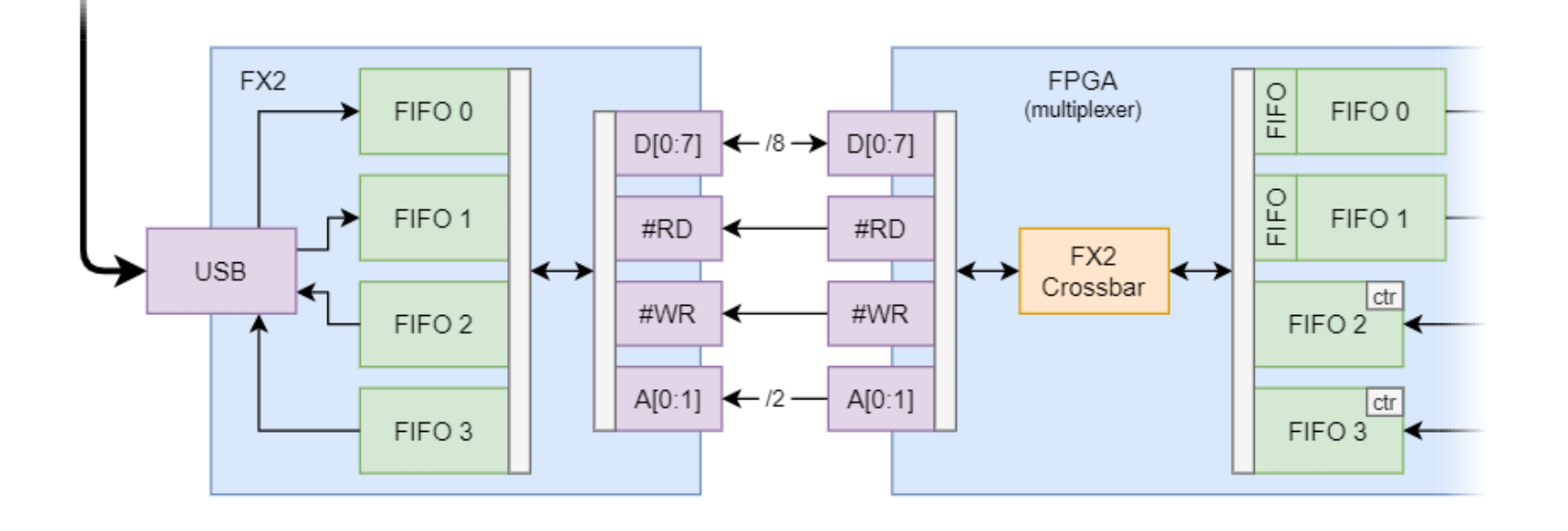

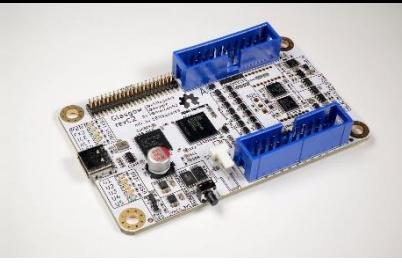

- FX2 configured for synchronous transfer, as clock follower
- 2-bit address to select the desired FX2 FIFO
- FPGA is in control

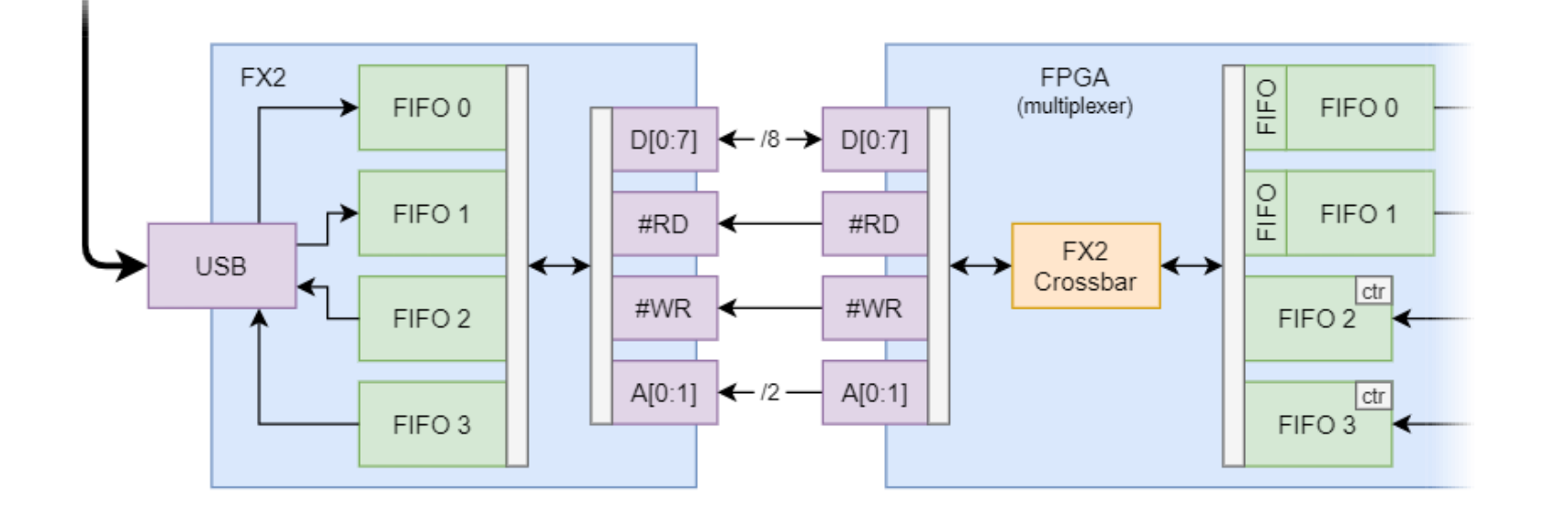

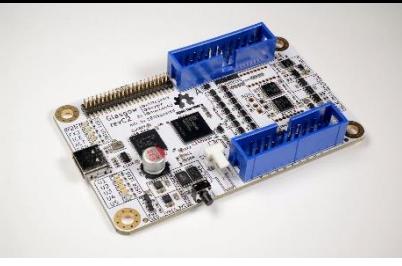

- I/O signals must be buffered, which adds pipelining
- When FPGA writes to FX2 FIFO, *"full"* flag will change late!
- FX2 signals not valid until long after the input capture of the FPGA!
- Feedback nightmare is the FX2 FIFO full? is the FPGA FIFO empty?

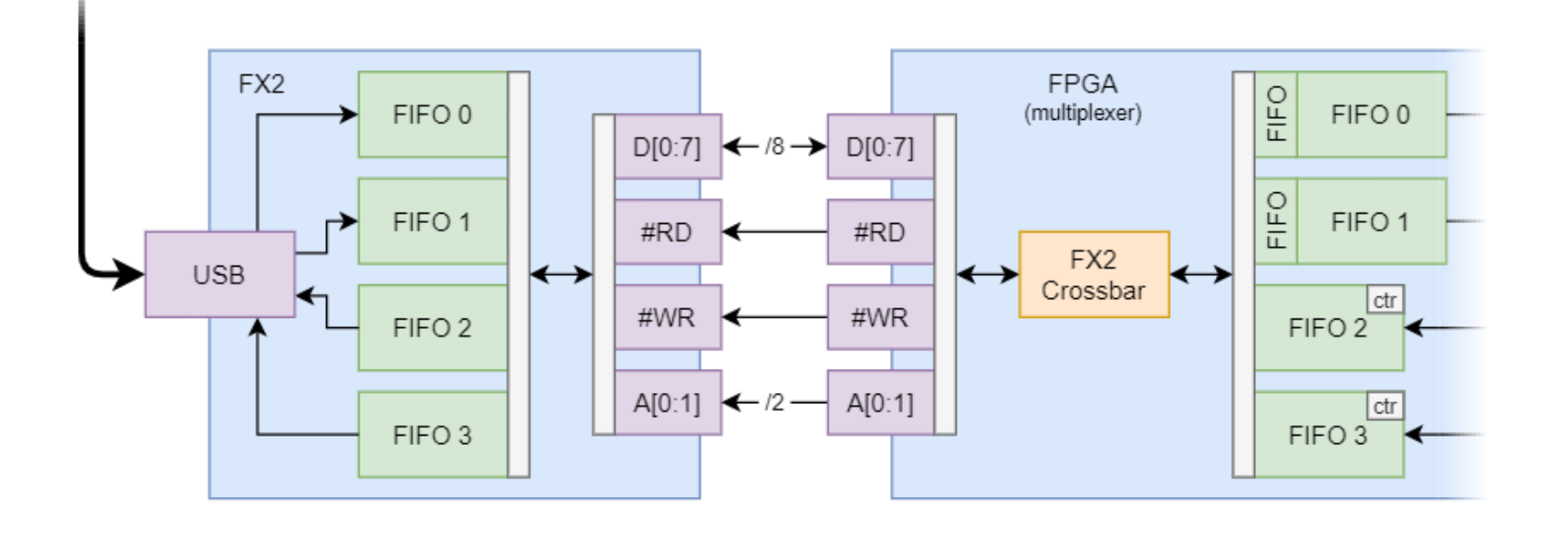

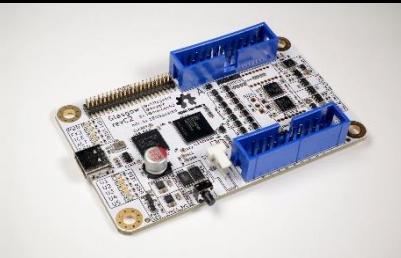

• Different solution for IN FIFO vs OUT FIFO

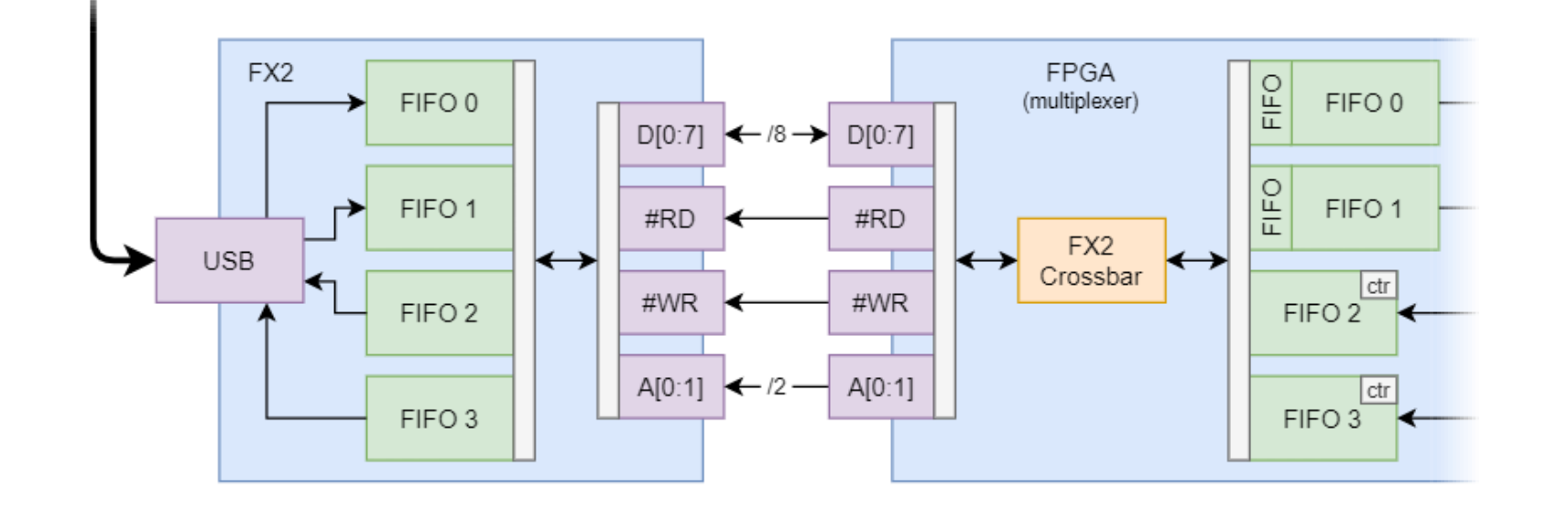

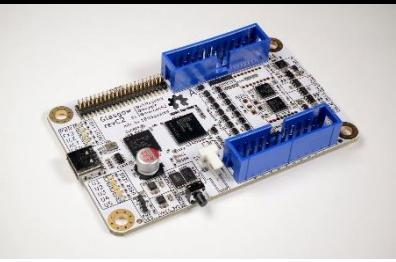

• Solution – IN FIFOs (FPGA to PC)

- Track the FX2 FIFO level using a counter in the FPGA…
- Gives us a virtual, but perfect *"full"* flag
- Coordination for reset / FIFO purge, out-of-band

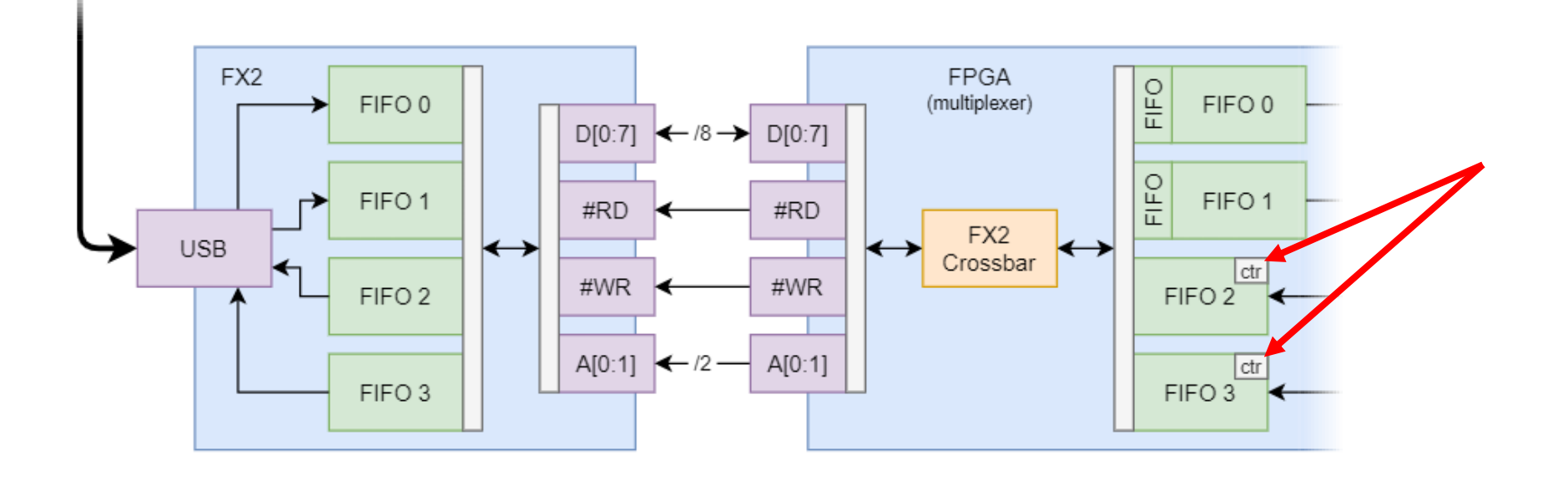

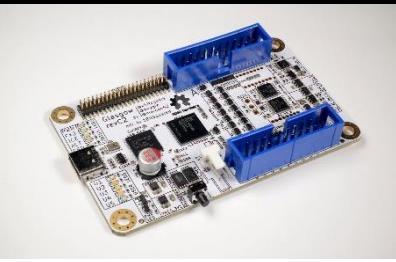

- Solution OUT FIFOs (PC to FPGA)
	- Very small FIFO in front of the main FIFO
	- Absorbs any additional writes from the pipeline

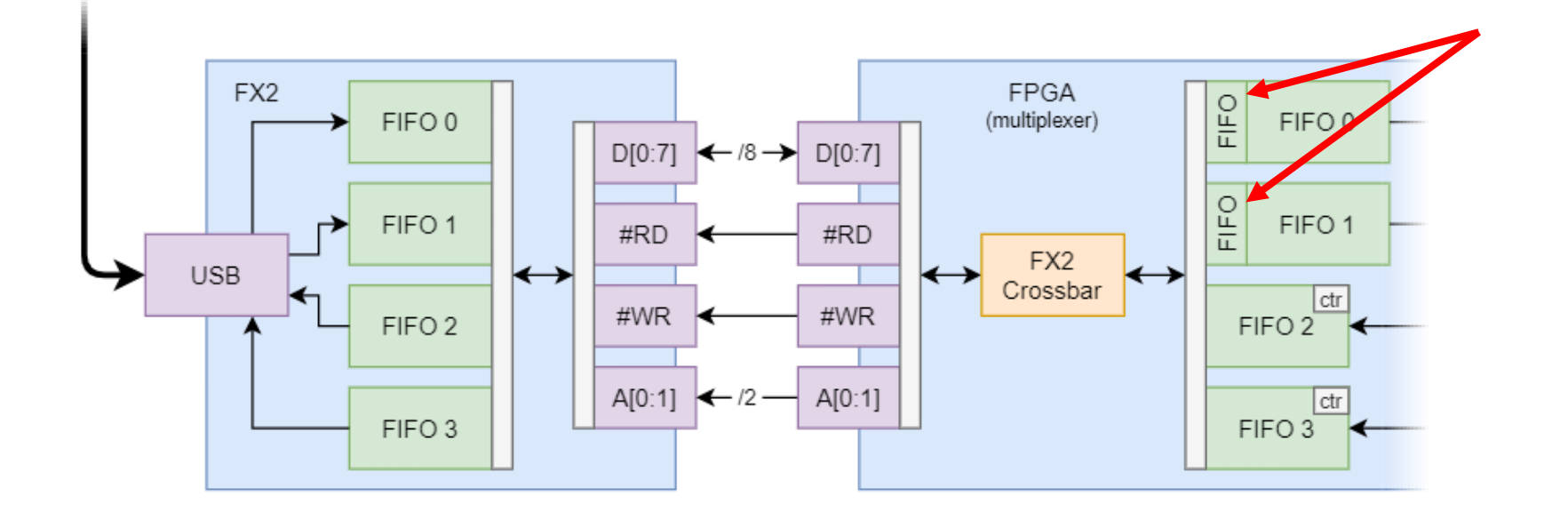

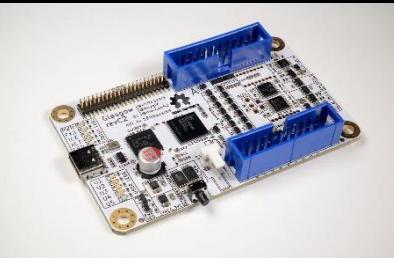

- USB is packet-oriented, FIFOs are byte-oriented
- For IN FIFOs, the FPGA is responsible for inserting packet boundaries
	- Short USB packets need to be forcibly flushed
	- ZLP generated if previous packet was full, but there is no more data

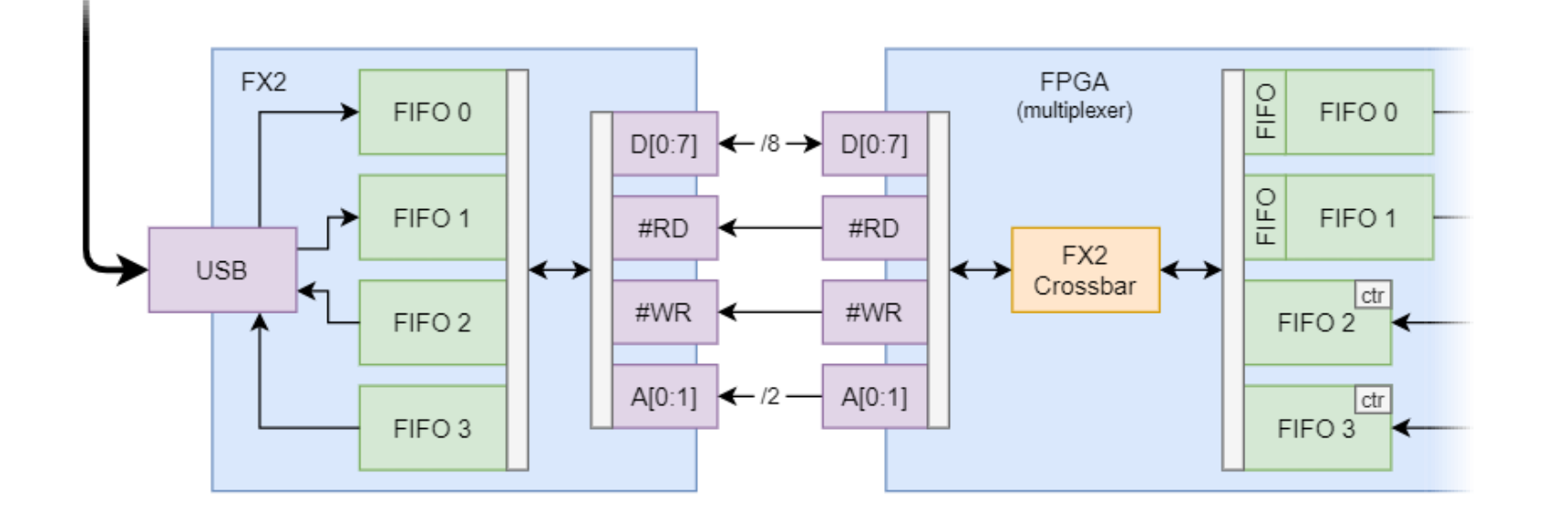

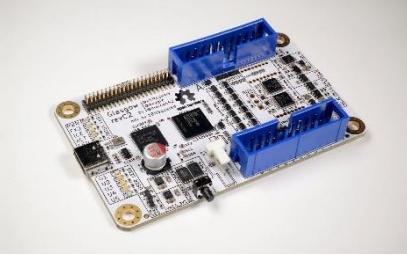

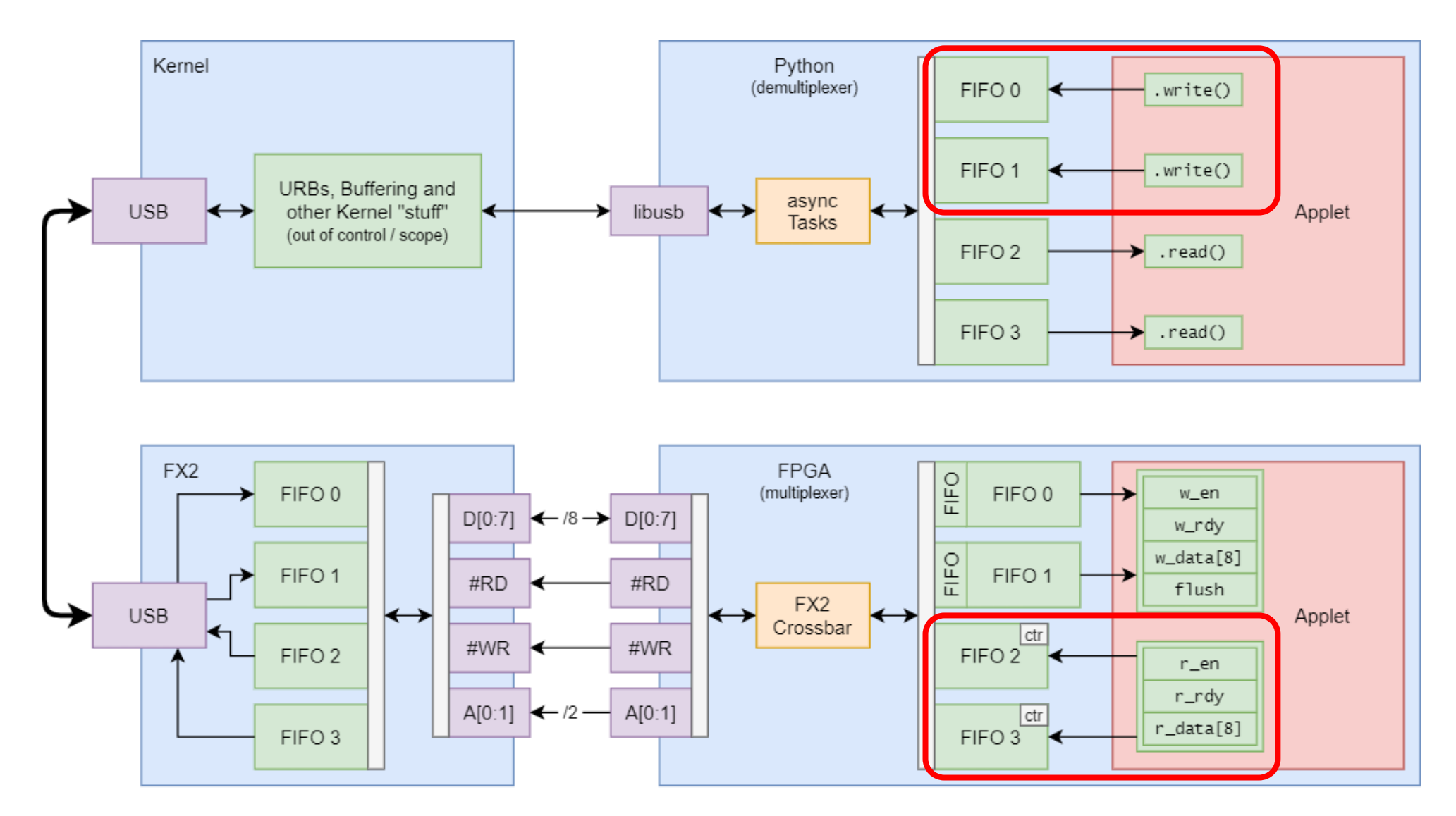

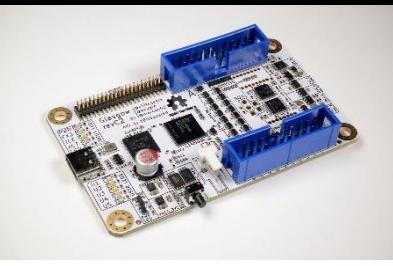

- In summary…
- As you may have gathered…
	- Flush timing is really important
- If you're low bandwidth
	- Just use the default, auto\_flush = True
- If you're high bandwidth
	- You'll want to set auto\_flush = False
	- Flush manually if / when necessary
- With careful configuration, Glasgow can achieve ~42 MiB/s over USB 2.0(!)

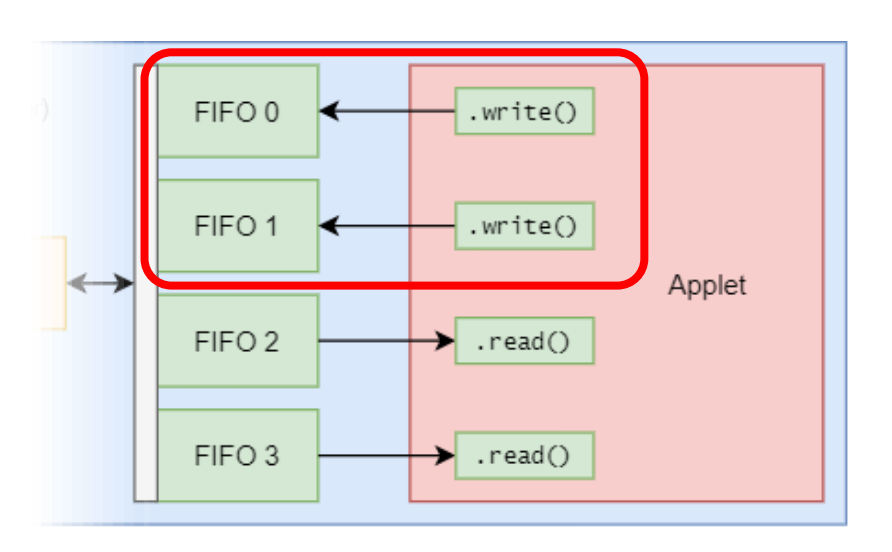

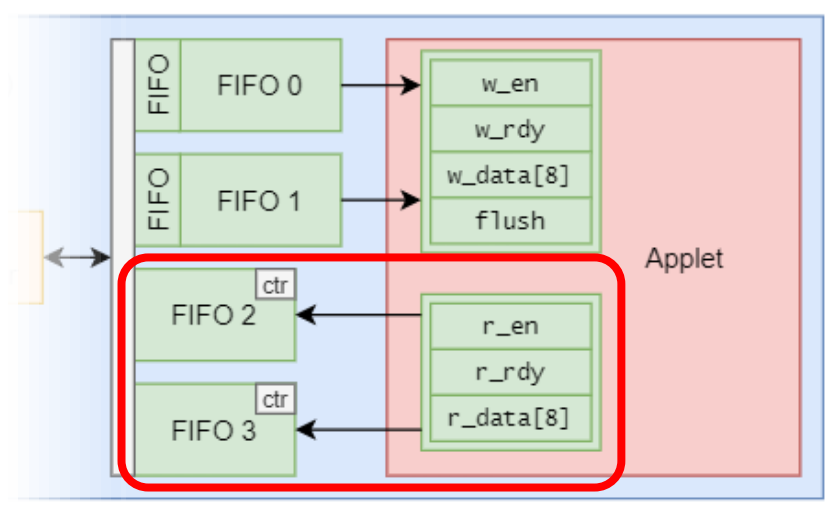

#### Future Plans

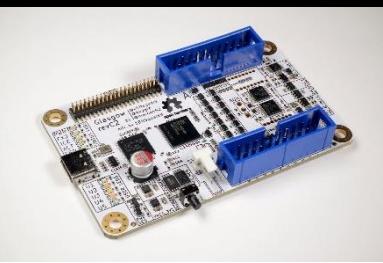

#### • Rev C

- Will always be supported
- Does not compete with other revisions it's a different tool
- Rev D
	- 4x ports, for 32x I/O pins
	- Addons from revC will be compatible
	- Planned at least 2 years out
- Rev E
	- *Probably* USB 3.0 and/or Ethernet
	- *Probably* faster / low-voltage / differential interfaces (SYZYGY?)
	- Planned no ETA

### Any Questions?!

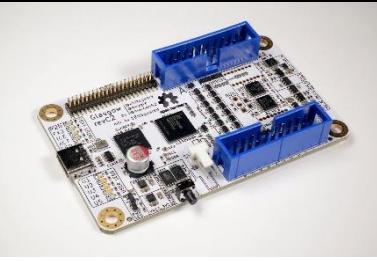

- Find us & chat: #glasgow (freenode.net, or 1BitSquared Discord)
- Sources: https://github.com/GlasgowEmbedded/glasgow
- Get one: https://www.crowdsupply.com/1bitsquared/glasgow
- Support whitequark: https://www.patreon.com/whitequark

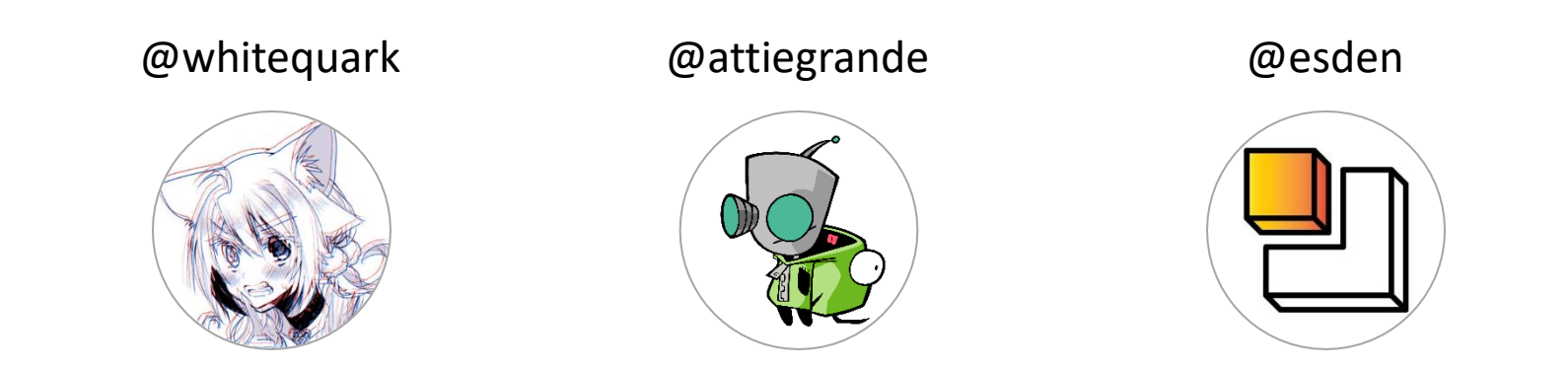